#### **JSS MAHAVIDYAPEETHA JSS POLYTECHNIC FOR THE DIFFERENTLY ABLED, MYSURU-06**

### **CIRRICULUM STRUCTURE**

# **IV Semester Scheme of Studies-Diploma in Electronics and Communication Engineering (C-21)**

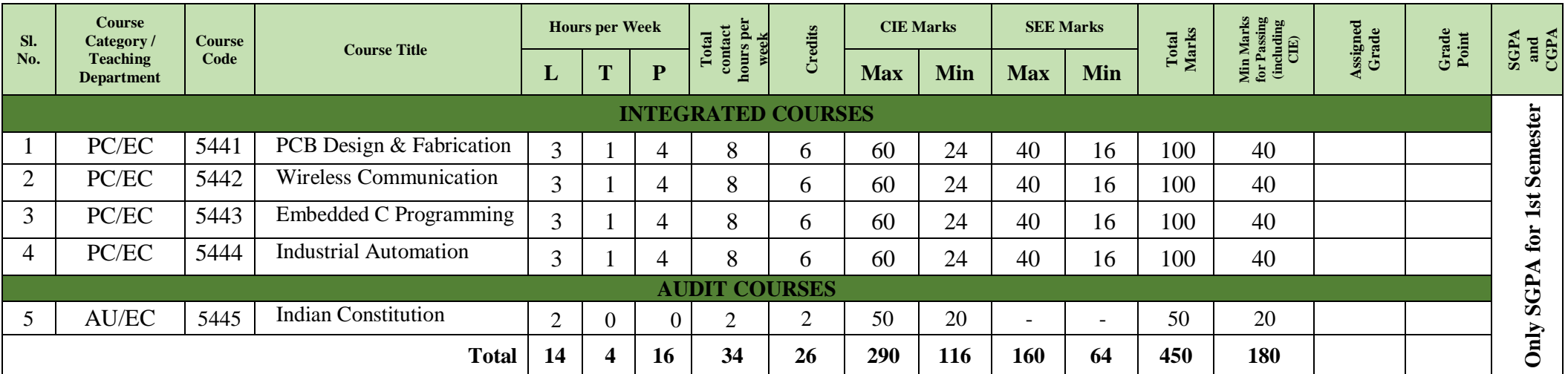

L-Lecture T-Tutorial P-Practical PC-Programme Core AU-Audit Course

#### **Note:**

- 1. Assigned Grade, Grade Point, SGPA and CGPA to be recorded in the Grade / Marks Card.
- 2. Practical course CIE and SEE is conducted for the 100 marks (3 Hours Duration)

#### **Programme Coordinator** Principal **Principal**

#### **Government of Karnataka**

# Department of Collegiate and Technical Education **JSS Polytechnic for the Differently Abled, Mysuru (AUTONOMOUS)**

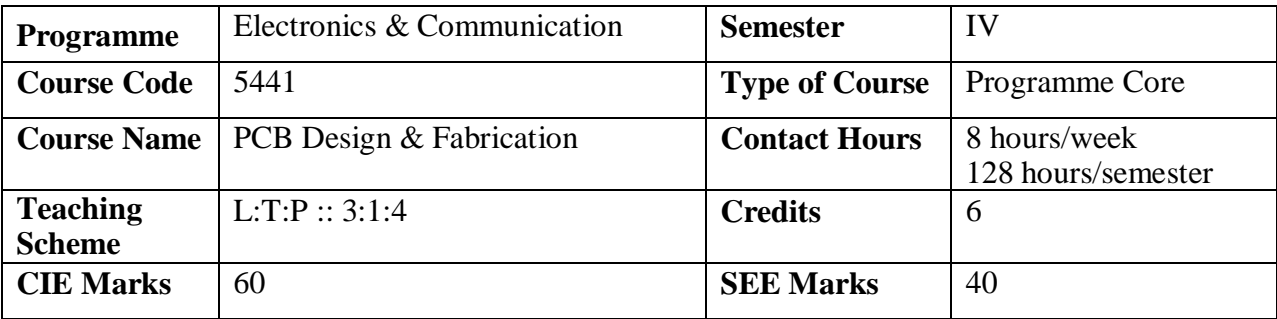

#### **1. Rationale**

Printed Circuit Boards (PCBs) are the core component in almost all the electronic gadgets used either for domestic or industrial purposes. PCBs hold almost all electronic components necessary for a device to function. Using a PCB has many advantages such as compact design, ease of testing and repair, low noise and interference, and improved reliability. Apart from electrically connecting, it also gives mechanical support to the electrical components. Using PCBs, a highly complicated circuit can be designed in a very small package which helps in reducing the size of electronic devices.

PCB design can be done either manually or using software. Electronic design automation tools are software tools used for designing the schematic and layout of PCB. Large number of PCBs can be fabricated at the same time after the layout is designed once. With consumers pushing for slimmer and faster devices, and with industries seeking improved functionality, the PCB will continue to develop in the future.

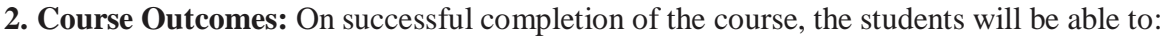

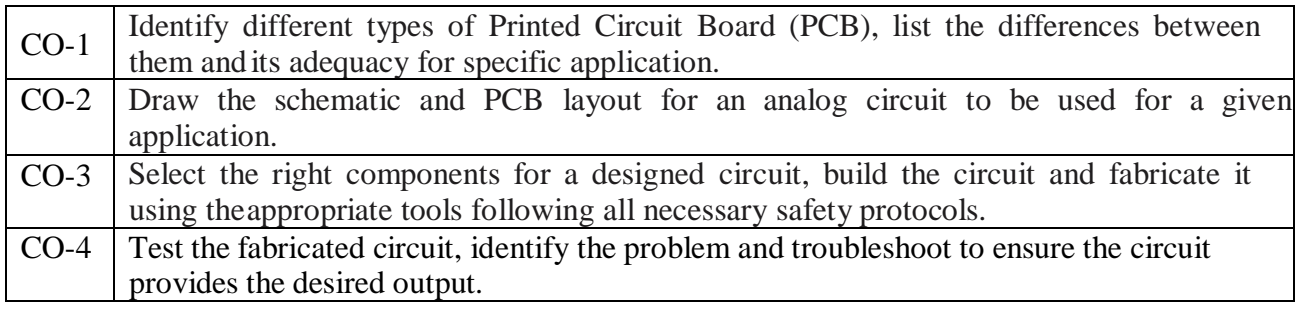

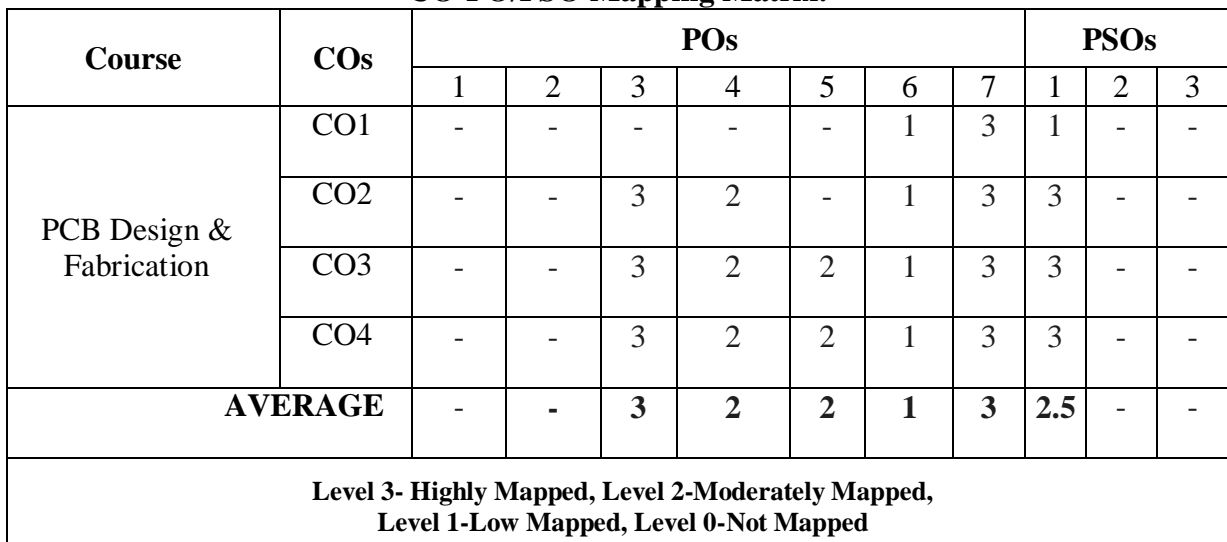

### **CO-PO/PSO Mapping Matrix:**

#### **3. Course Content**

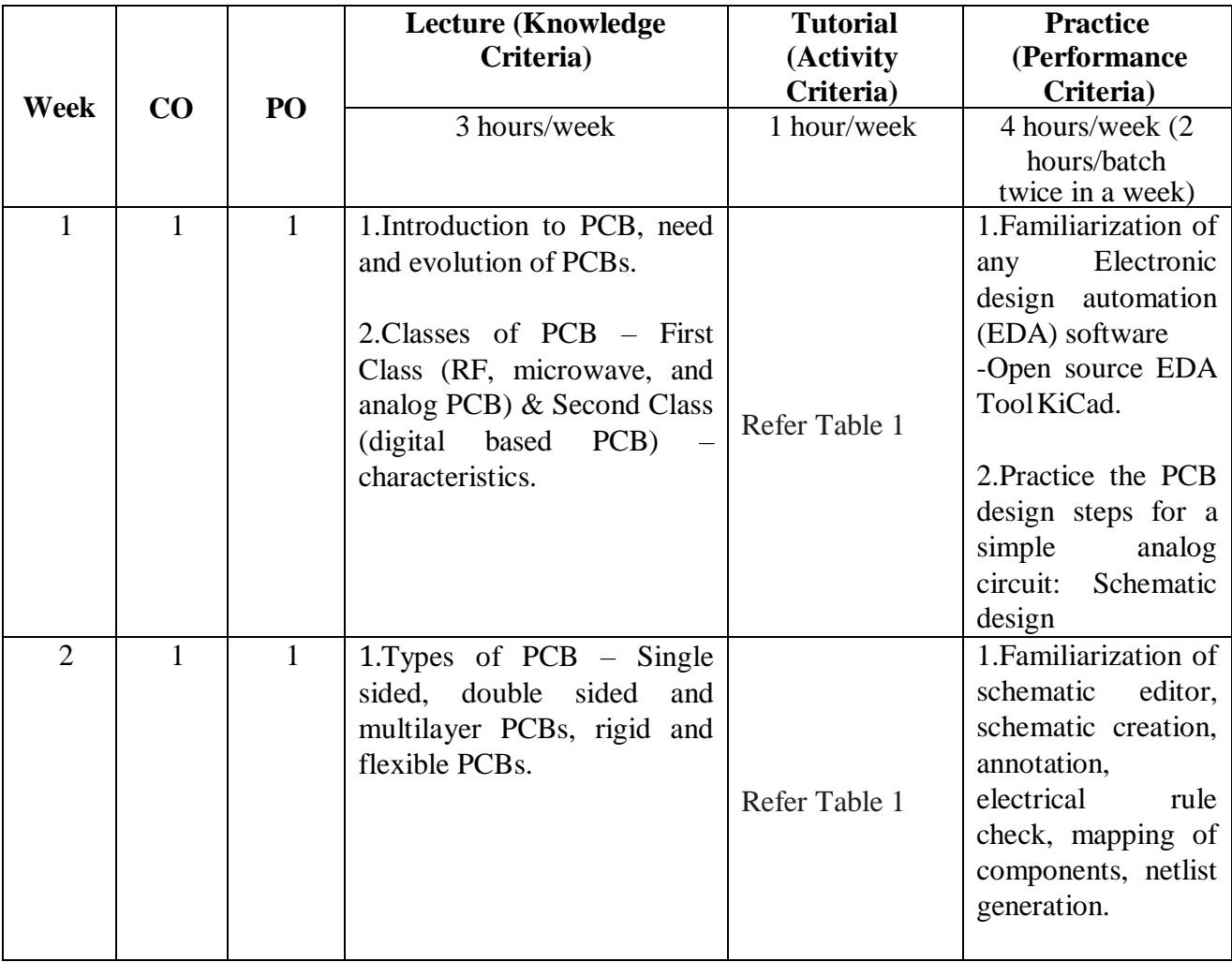

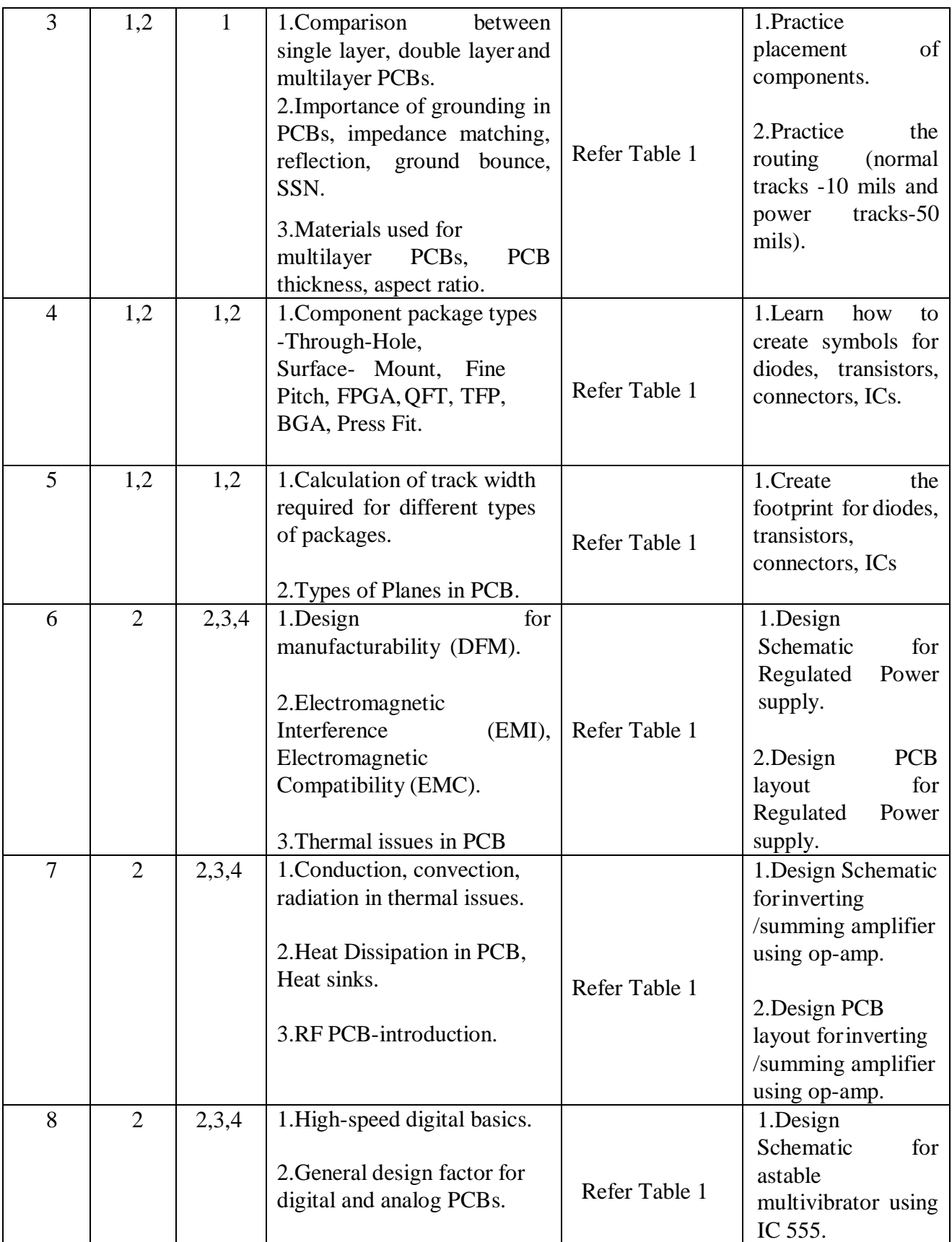

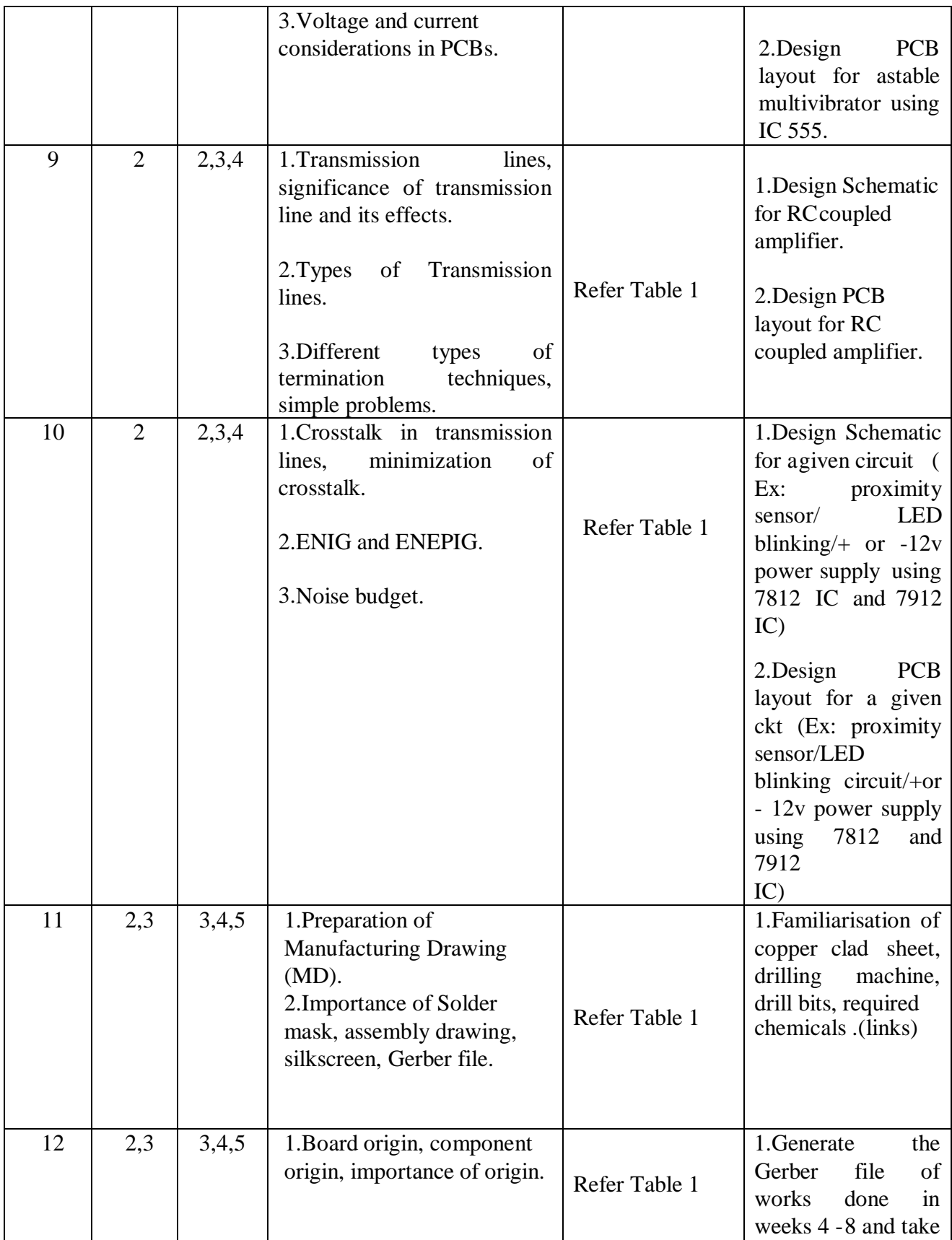

# C-21 CURRICULUM 2022/23-Electronics & Communication Engineering

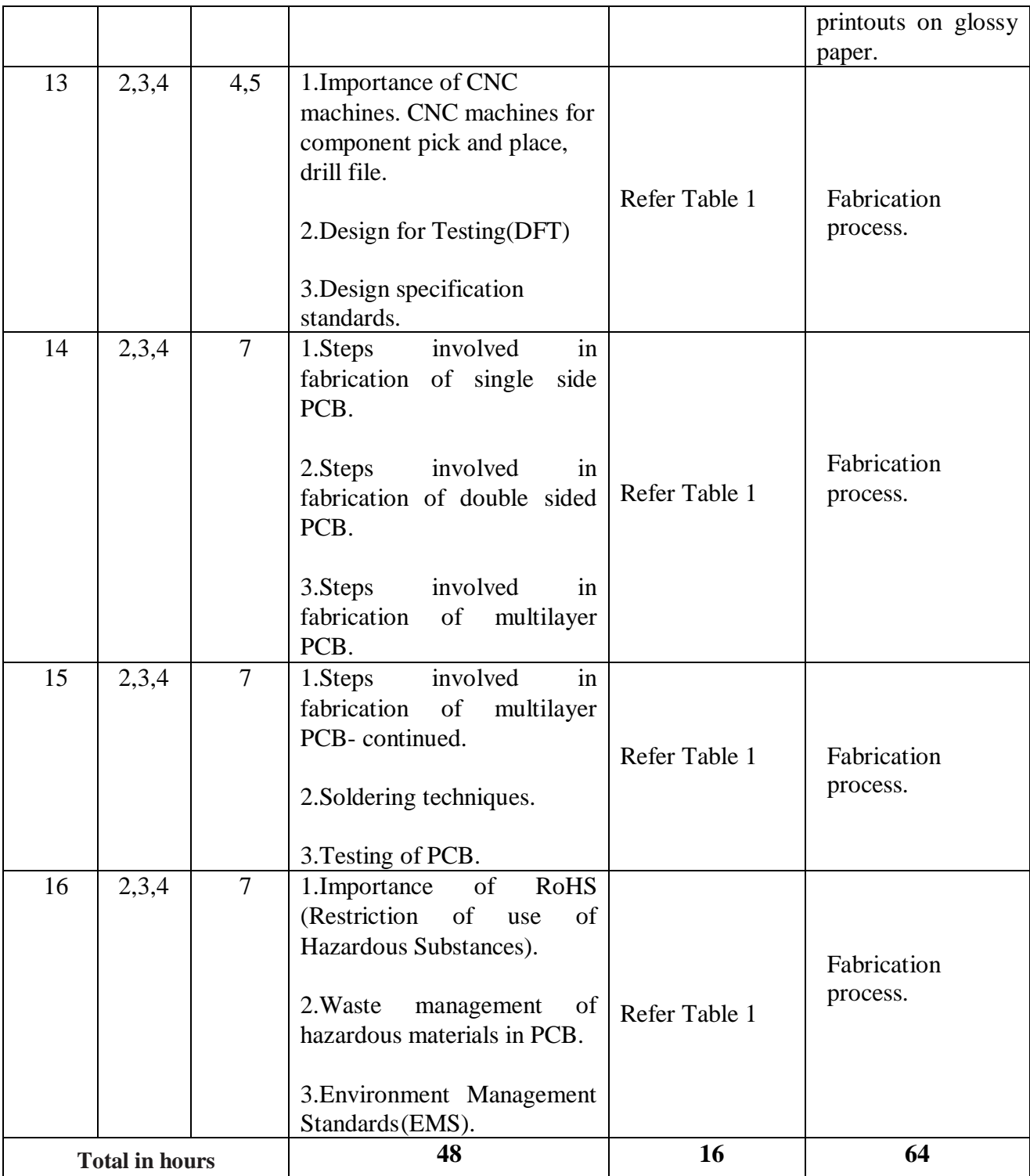

# **TABLE 1: Suggested activities for tutorials.**

**The list is shared as an example and not inclusive of all possible activities of the course.**

**The list of activities for one week can be shared among teams in a batch of students.**

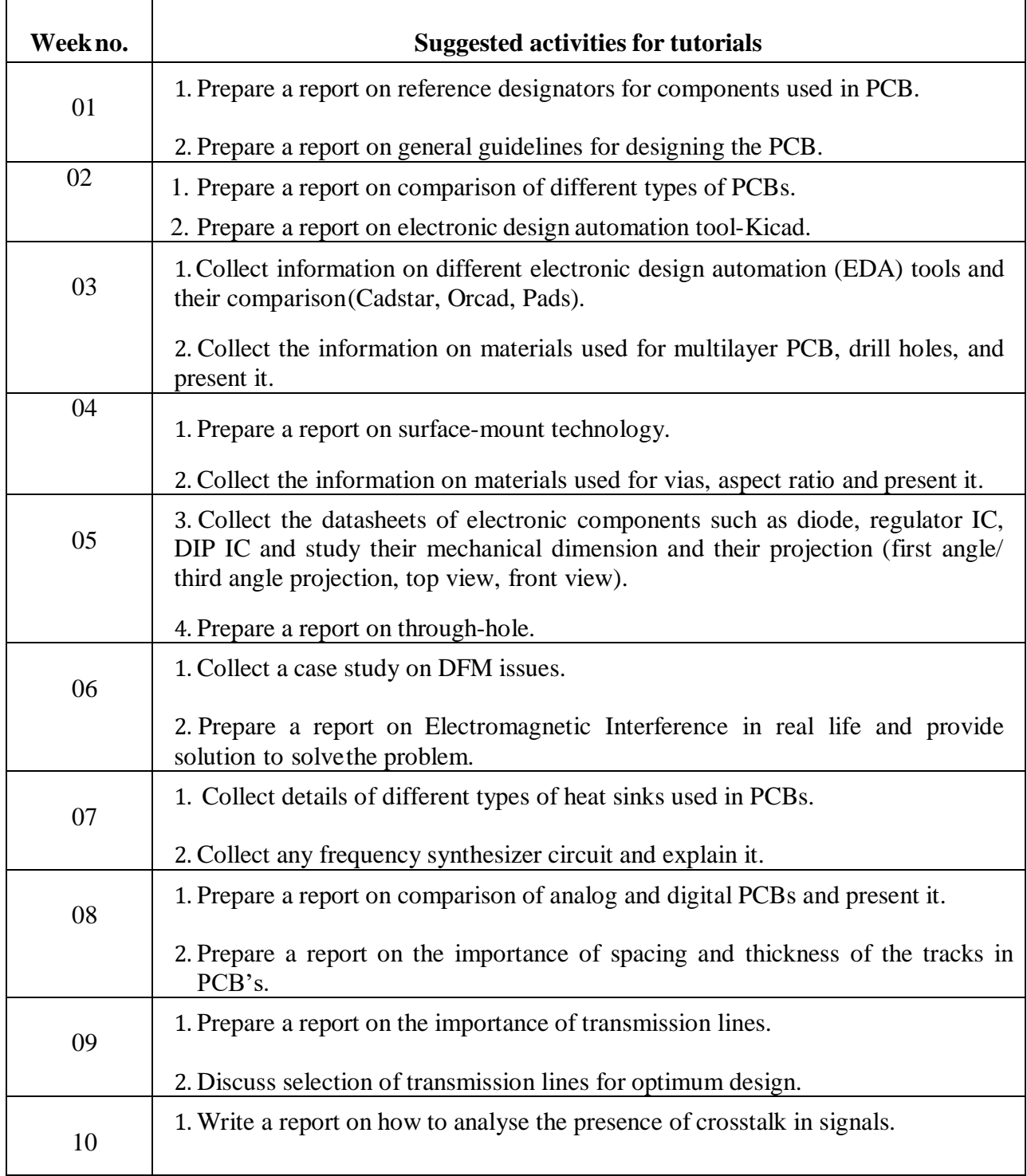

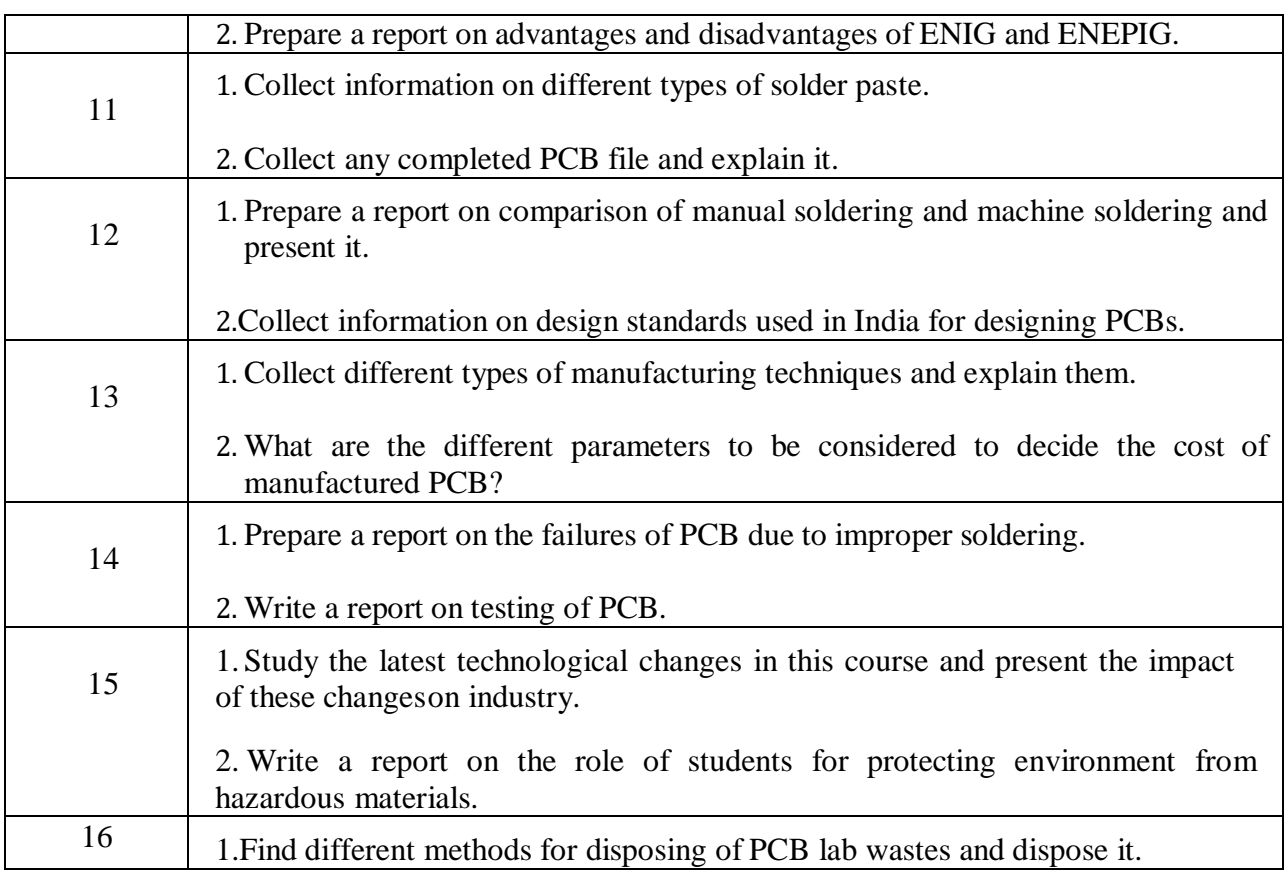

# **3. CIE and SEE Assessment Methodologies**

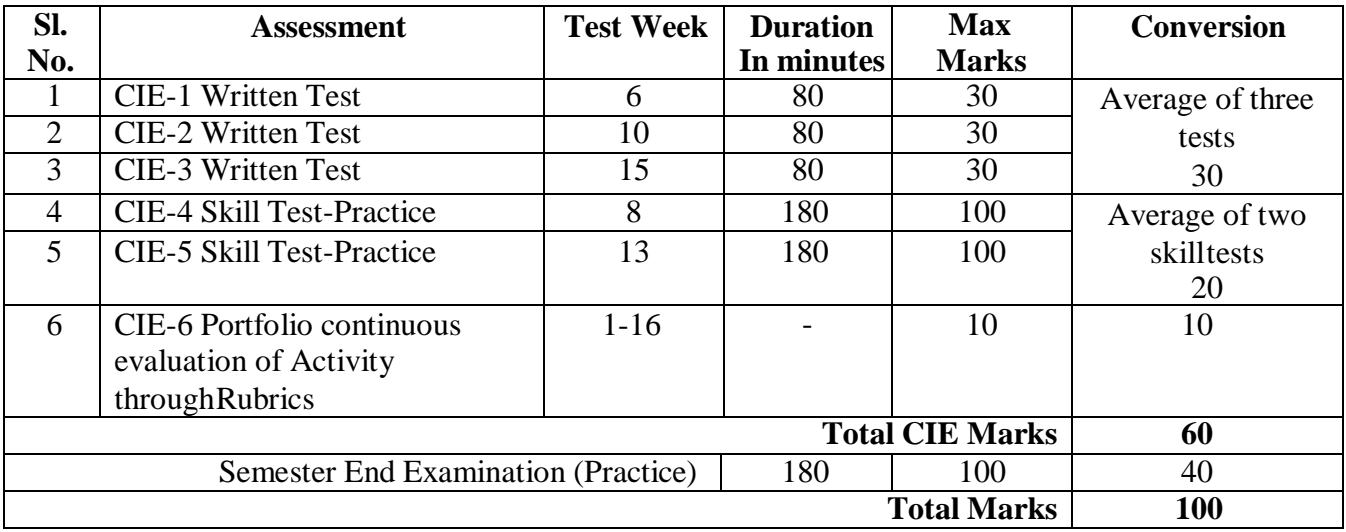

# **4.Format for CIE (1, 2, 3) Written Test**

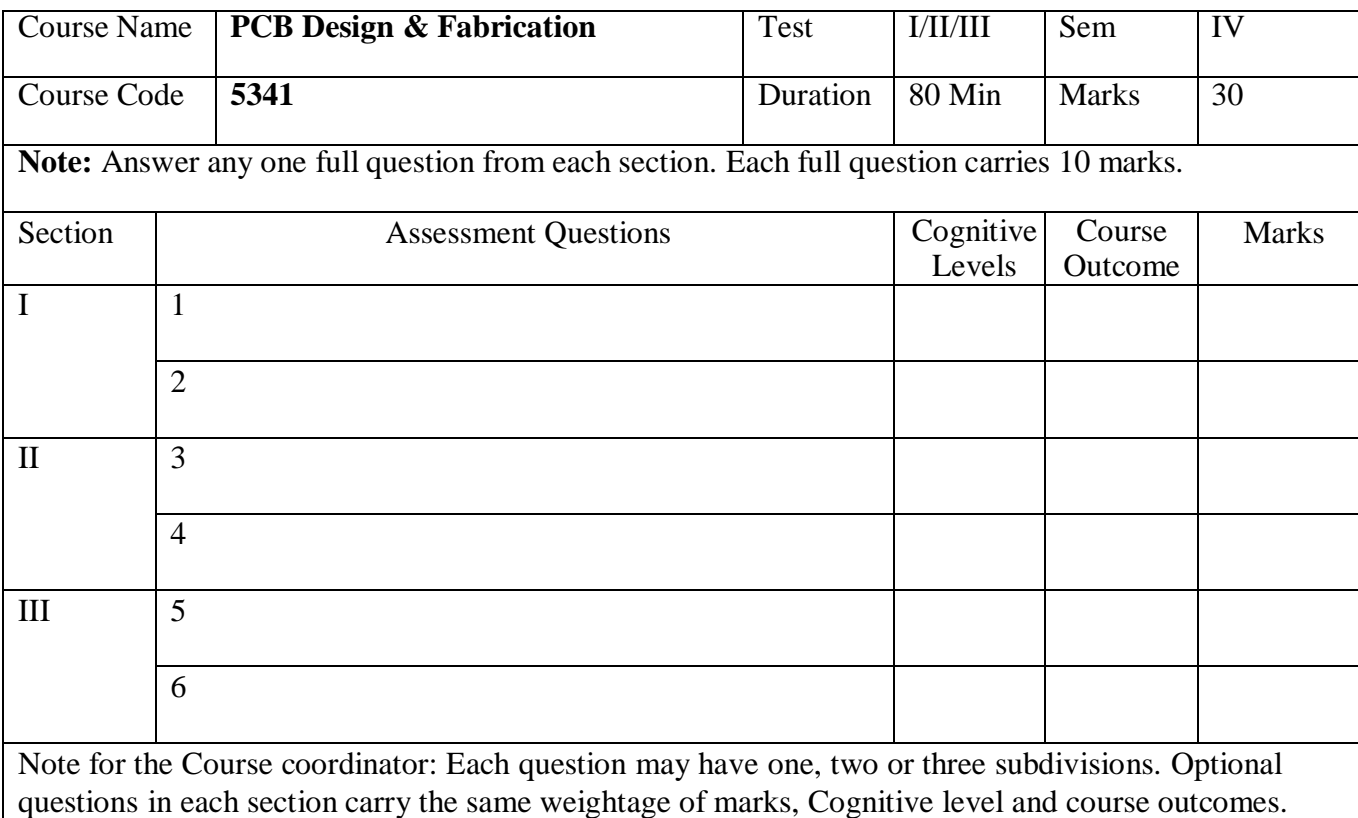

#### **5. (a) Format for CIE-4 Skill Test - Practice**

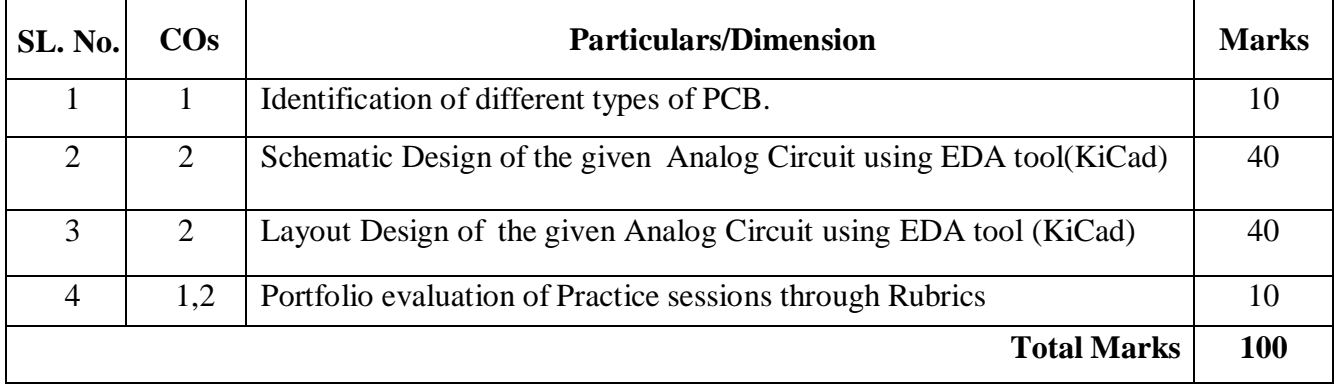

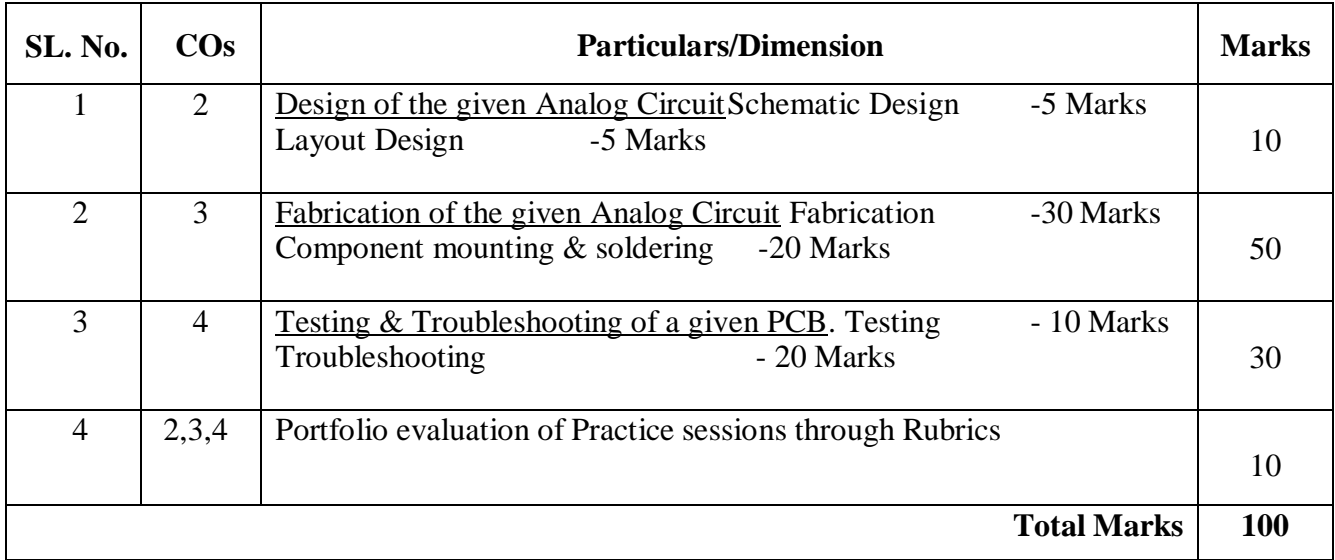

# **5. (b) Format for CIE-5 Skill Test - Practice**

### **6. Rubrics for Assessment of Activity (Qualitative Assessment)**

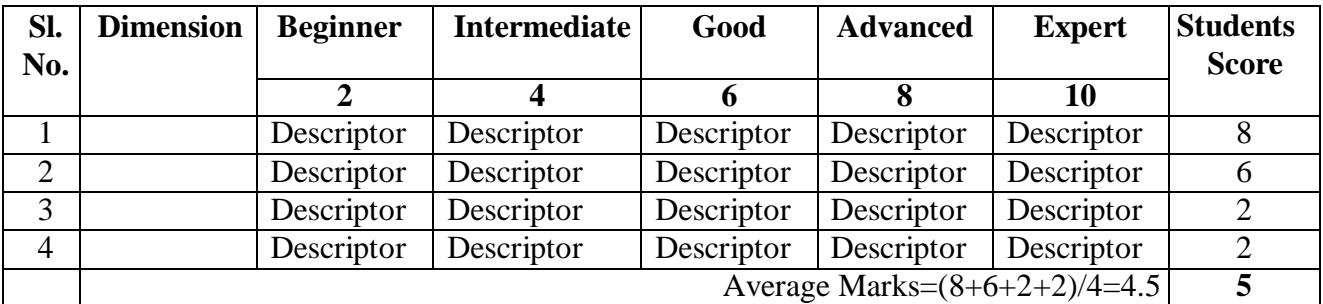

**Note:** Dimension and Descriptor shall be defined by the respective course coordinator as per the activities

#### **7. Reference:**

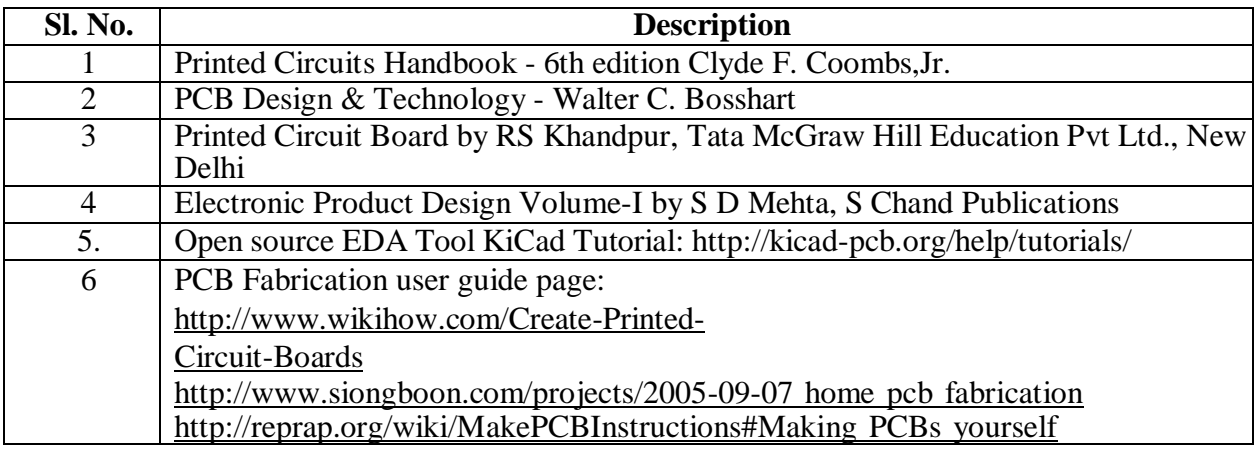

# **8. SEE Scheme of Evaluation**

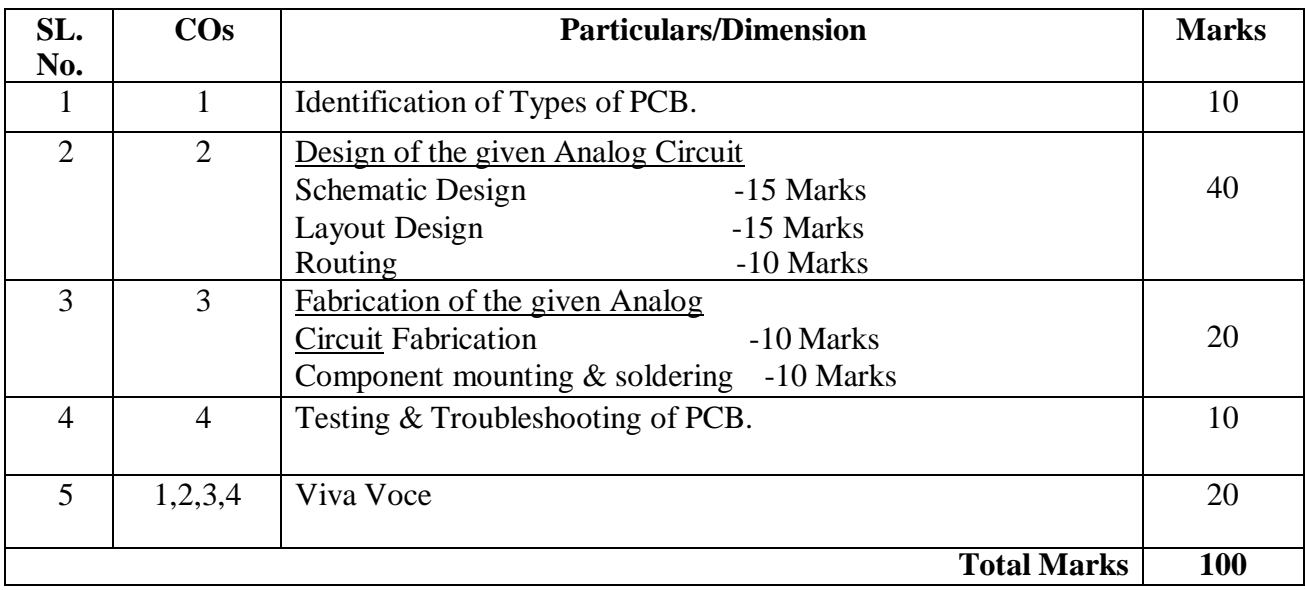

# **9. Equipment/software list with Specification for a batch of 20 students**

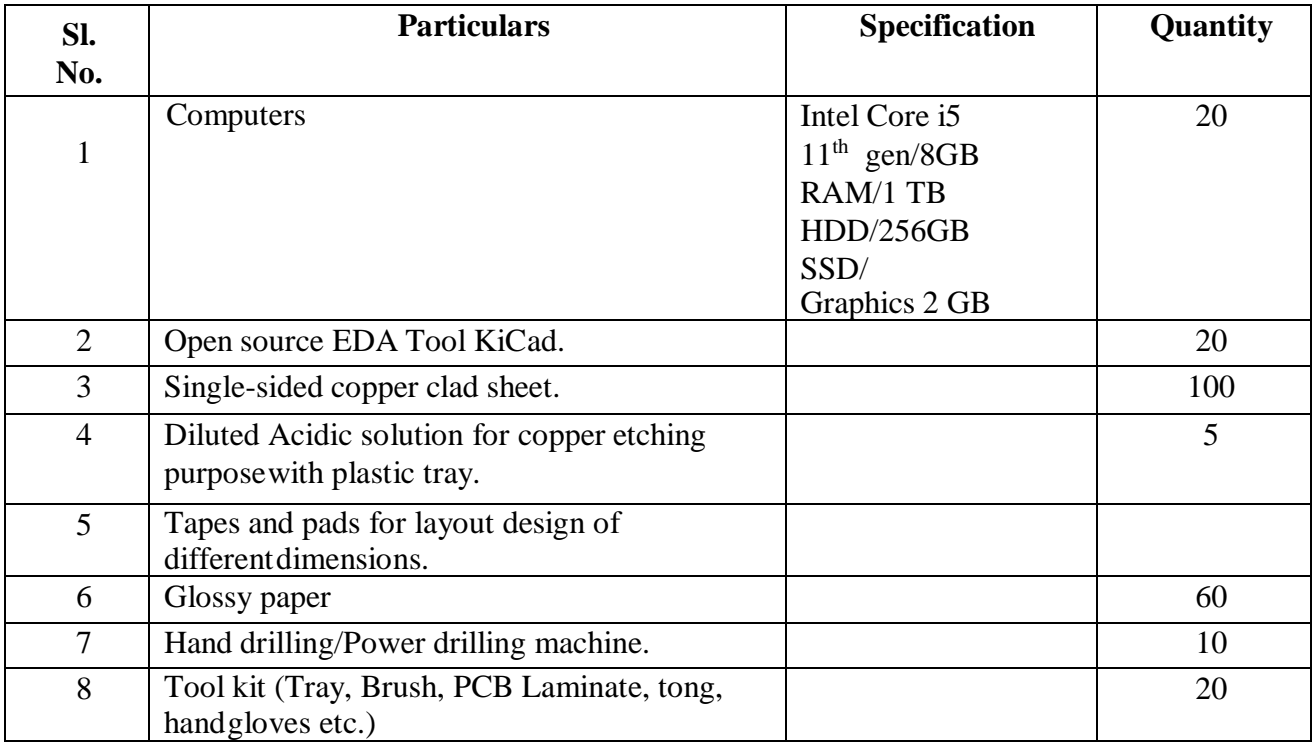

#### **Government of Karnataka**

# **Department of Collegiate and Technical Education** JSS MAHAVIDYAPEETHA JSS POLYTECHNIC FOR THE DIFFERENTLY ABLED (AUTONOMOUS)

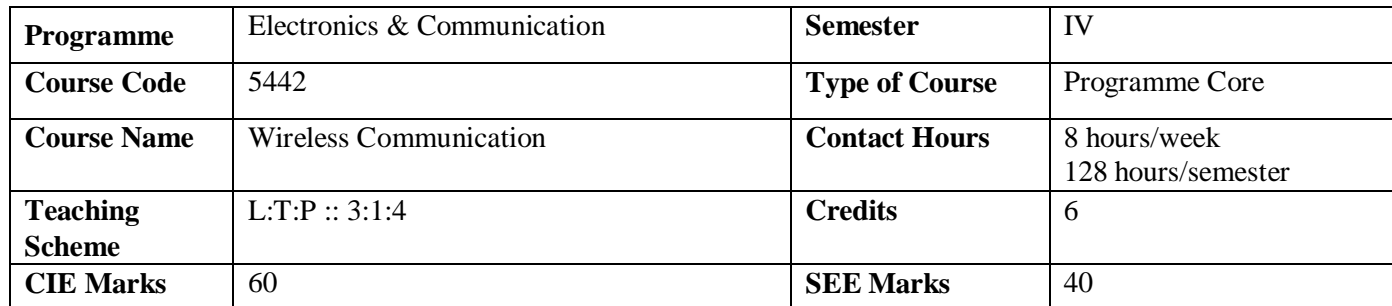

#### **1.Rationale**

The purpose of wireless communication is to communicate messages over distances without the use of wires. It includes an exposure to microwave engineering, radar systems, cellular and satellite communication. In the microwave industry, job opportunities are available in assembly, production, installation, repair and maintenance of microwave transmitters and receivers. The knowledge of radar systems allows opportunities with civil and defence organizations dealing with aircraft and shipping. Satellite communication is used to relay signals around the curvature of Earth allowing communication between widely separated points. Mobile communication is a fast changing technology which offers voice and data connectivity between individuals.

**2.Course Outcomes:** On successful completion of the course, the students will be able to:

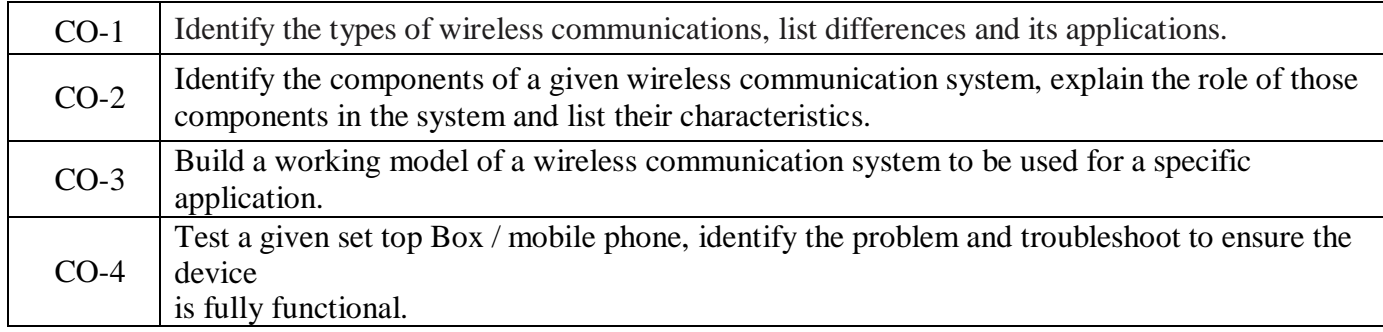

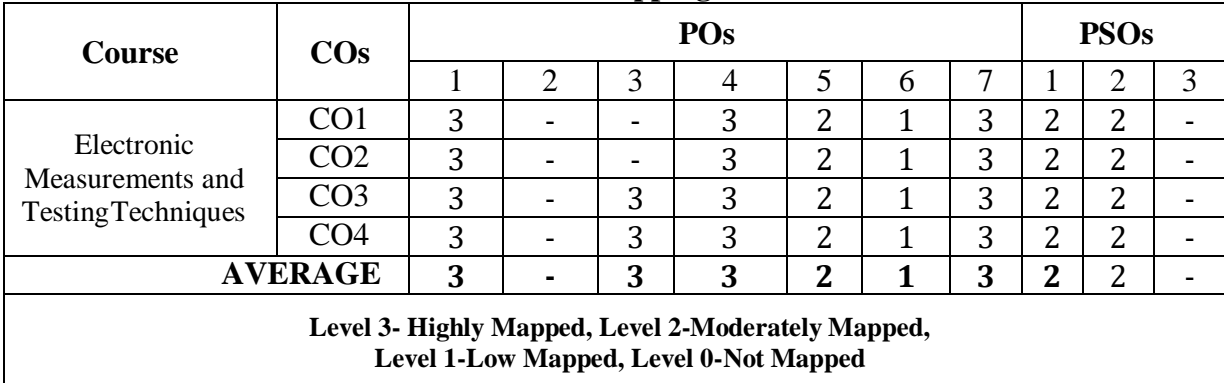

# **CO-PO/PSO Mapping Matrix:**

#### **3.Course Content**

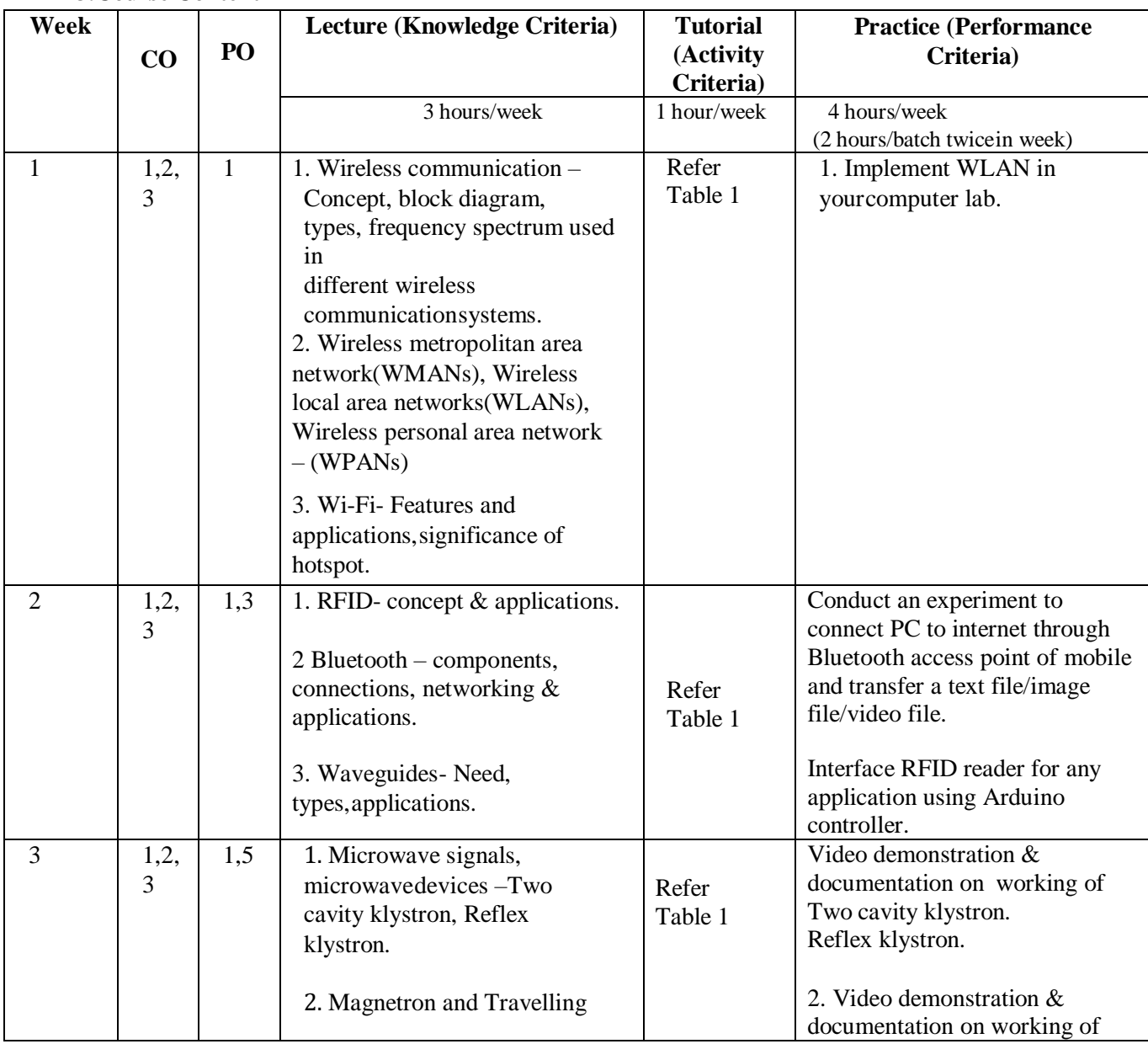

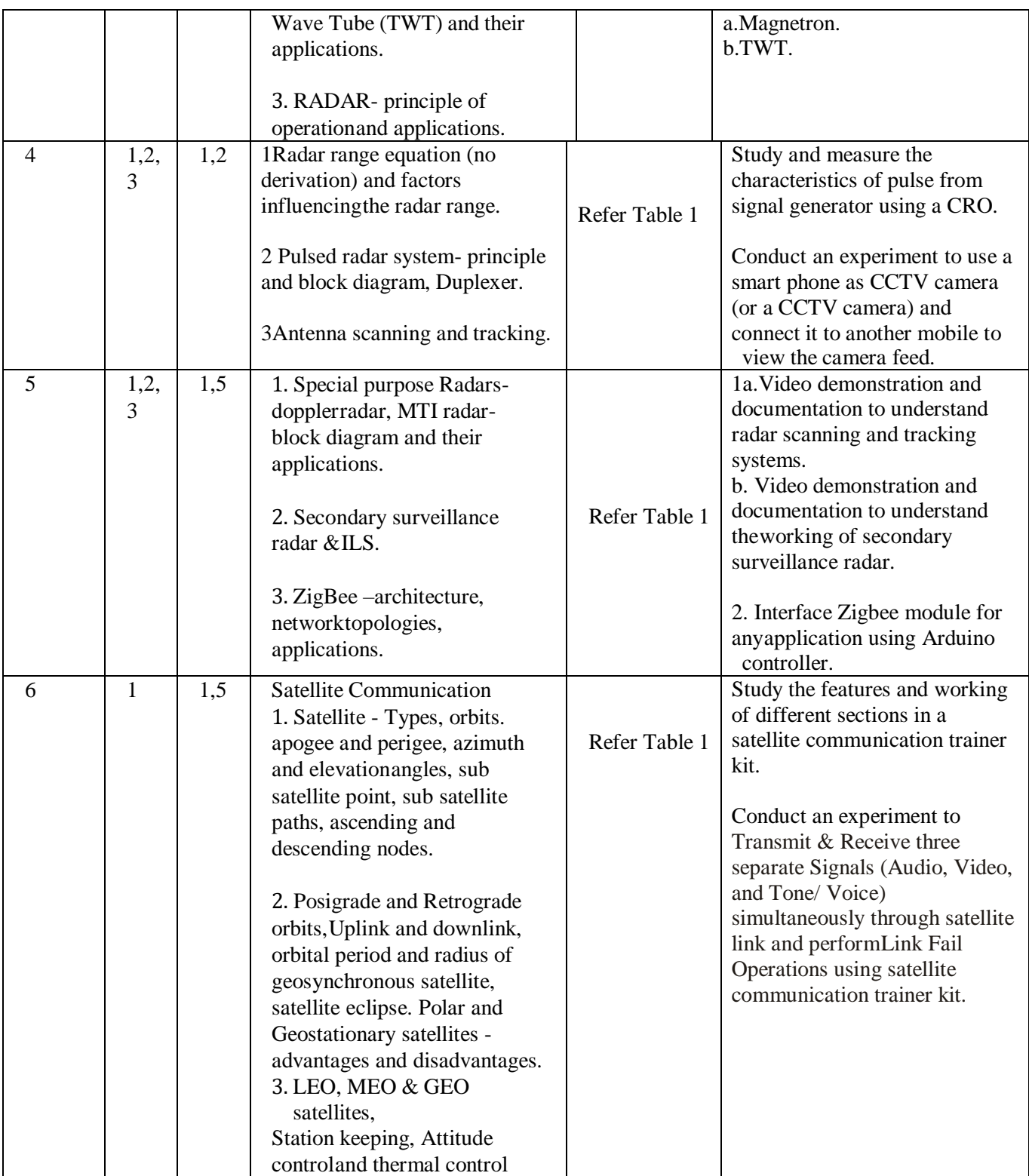

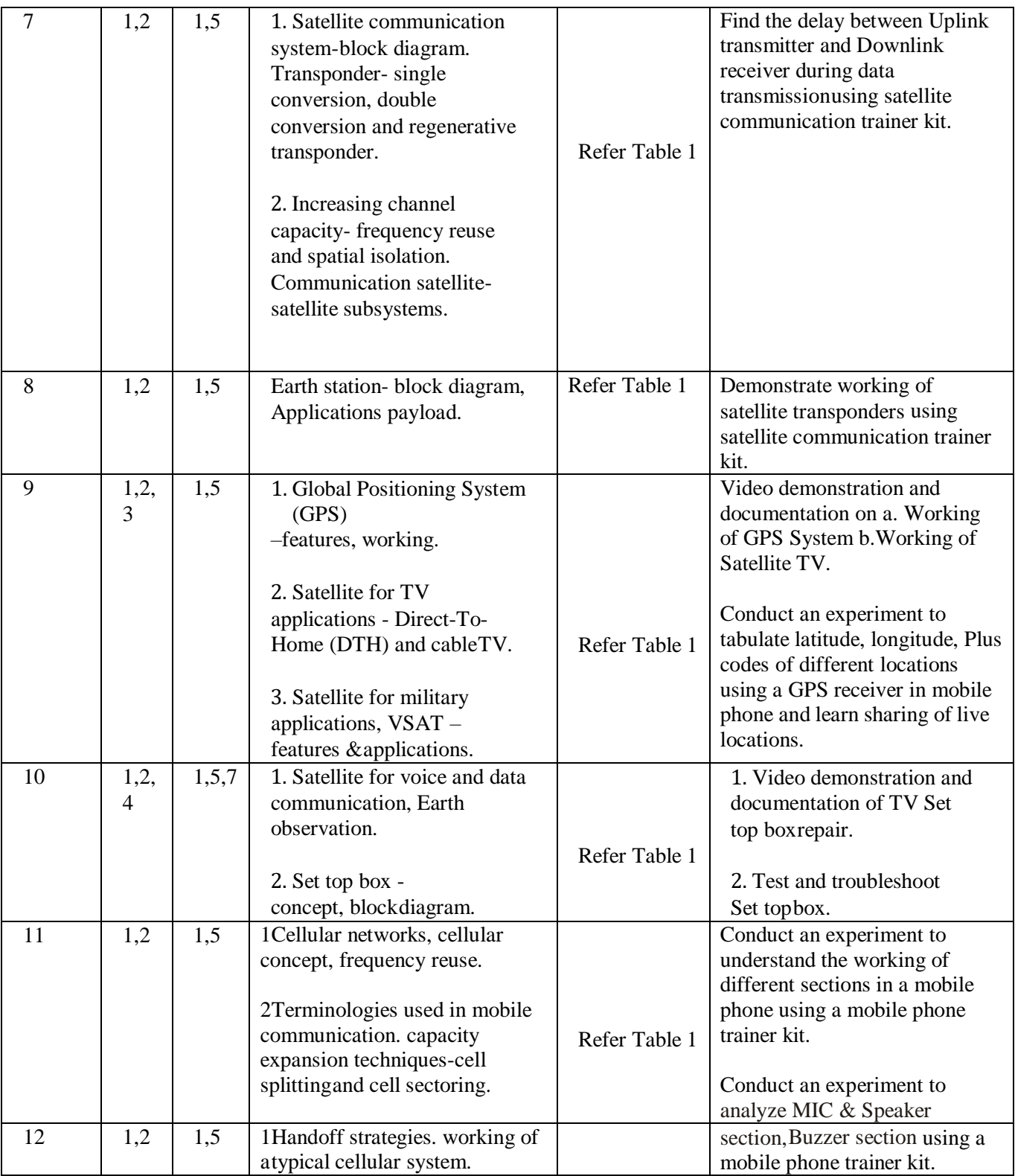

#### C-21 CURRICULUM 2022/23-Electronics & Communication Engineering

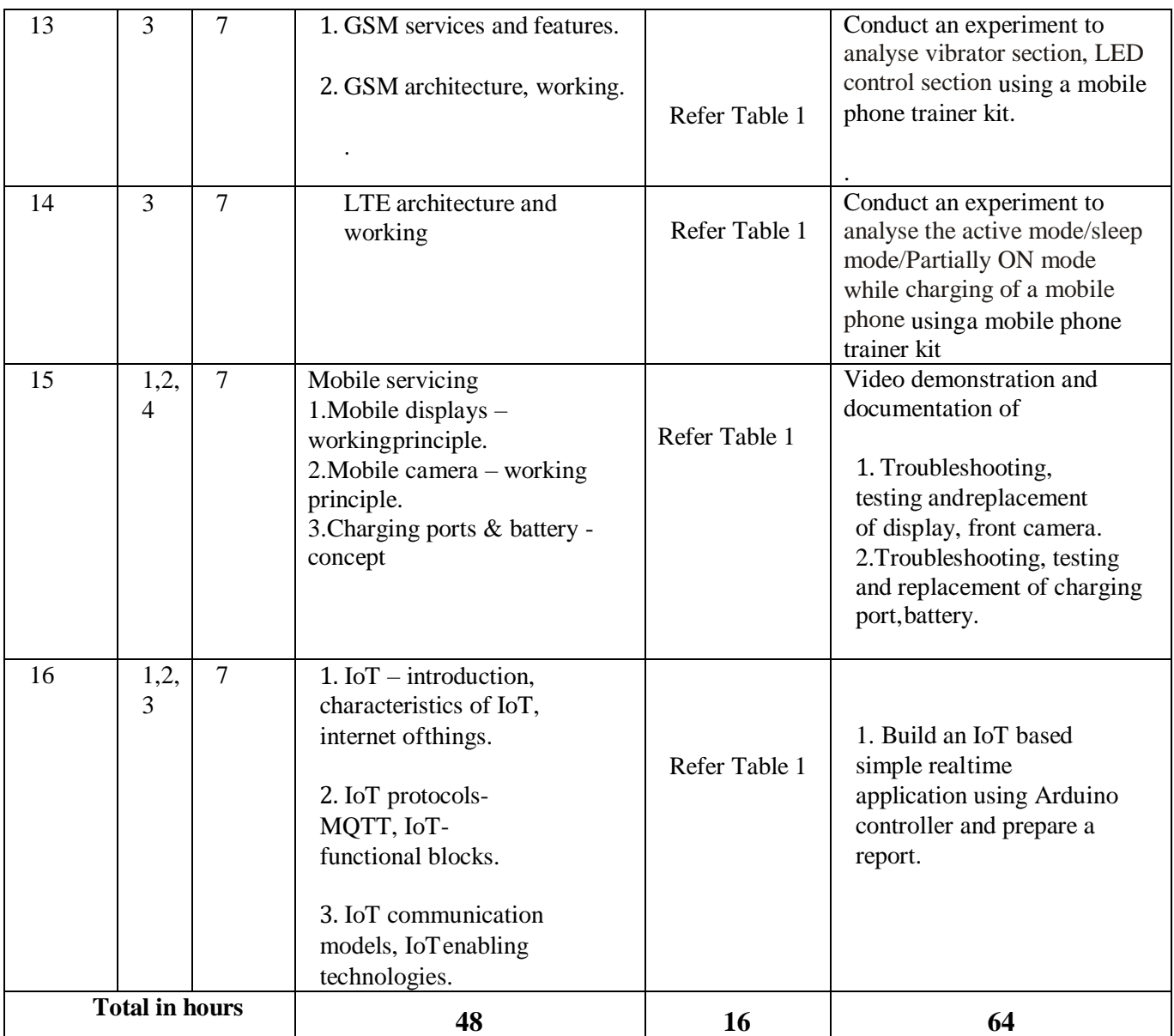

Note: 1) In Practice sessions Video demonstration should be followed by MCQs/Quiz/Subjective questions and the evaluation has to be documented.

2) In Practice sessions, all circuits should be simulated using suitable software before its construction and verification.

TABLE 1: Suggested activities /Similar activities for tutorials

The list is shared as an example and not inclusive of all possible activities of the course.The list of activities for one week can be shared among teams in a batch of students.

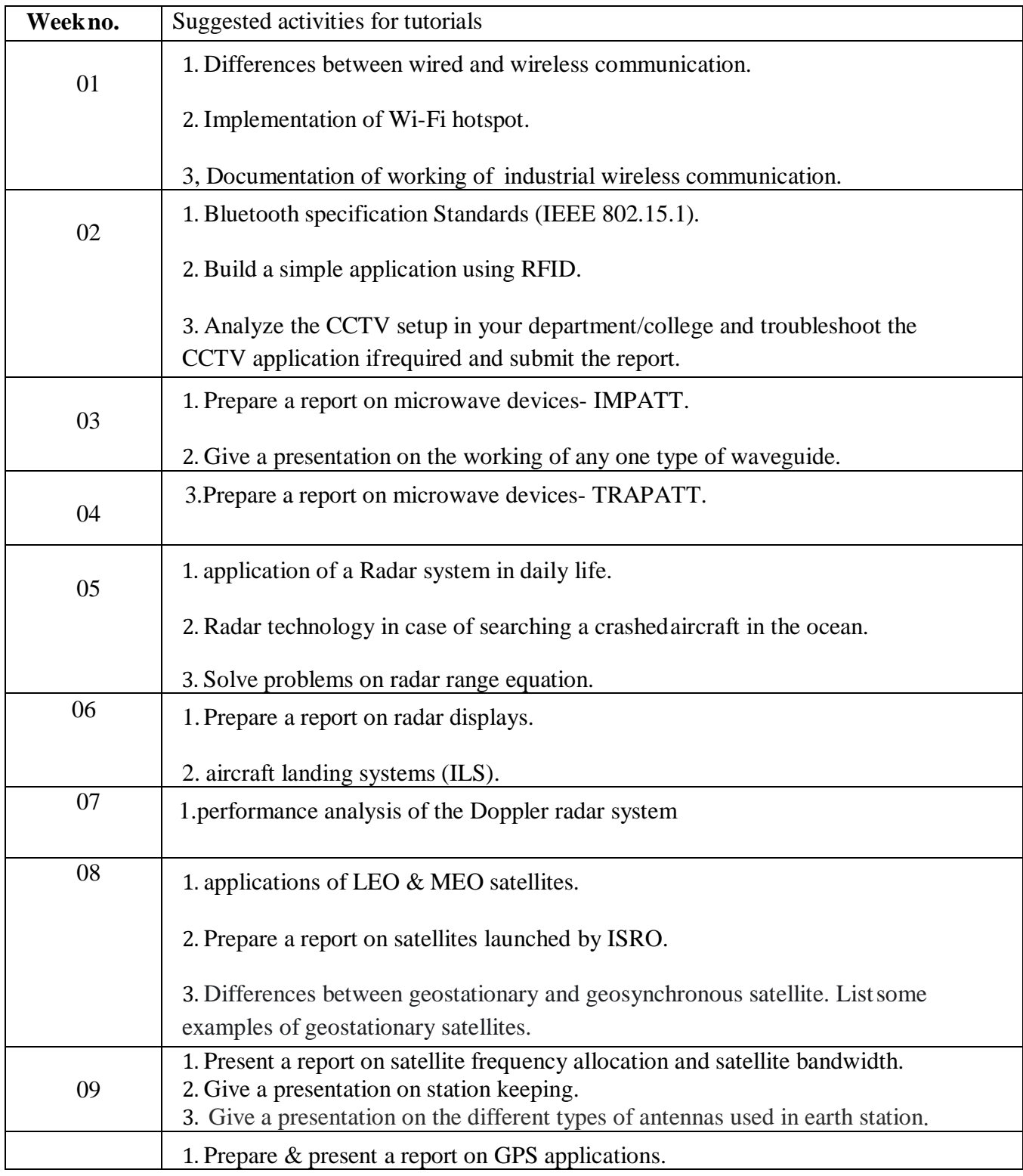

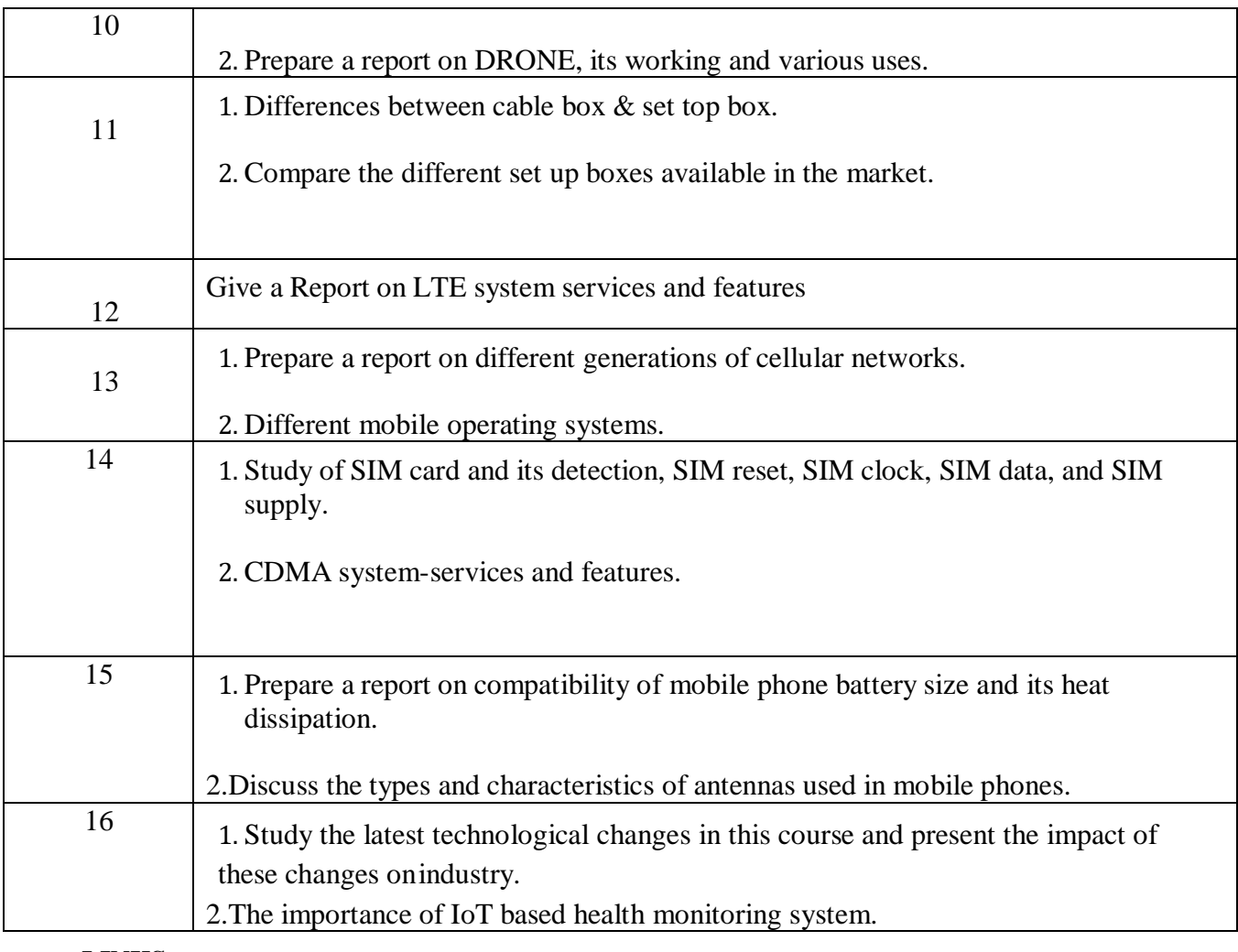

#### **LINKS**

- 1. https://youtu.be/Q97bVxd2r10
- 2. https://youtu.be/Fvud81pYGOg
- 3. https://youtu.be/bUsS5KUMLvw
- 4. https://youtu.be/4-wp M1z4ls
- 5. https://youtu.be/qzBPSG1b5uo
- 6. https://youtu.be/H00\_PVX2bRw
- 7. https://youtu.be/wCcARVbL Dk
- 8. https://youtu.be/OpkatIqkLO8
- 9. https://youtu.be/AiT36qdoSCc.
- 10. https://youtu.be/oEa0Pfxl4C8
- 11. ttps://youtu.be/1JZG9x\_VOwA
- 12. https://youtu.be/iS8jmhVAfoQ.
- 13. https://youtu.be/2UujN pOcYI
- 14. https://youtu.be/iQeaK0NGMnA
- 15. [www.ifixit.com->](http://www.ifixit.com-/) Repair guides->select the particular model for ref.

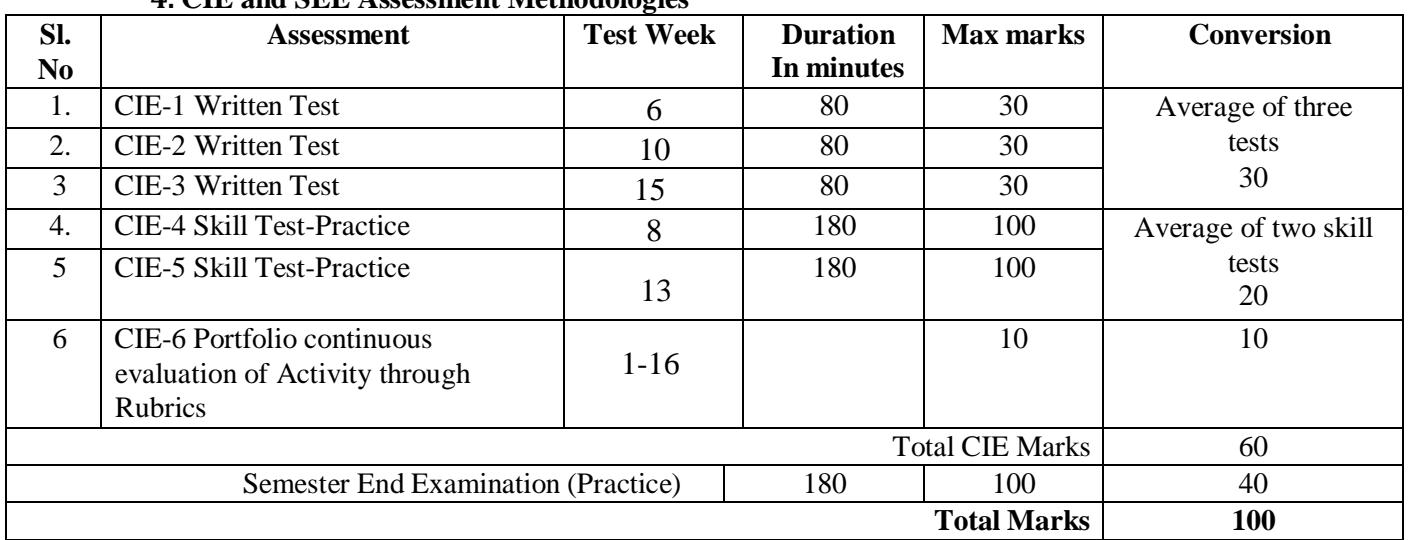

### **4. CIE and SEE Assessment Methodologies**

#### **5.Format for CIE (1, 2, 3) Written Test**

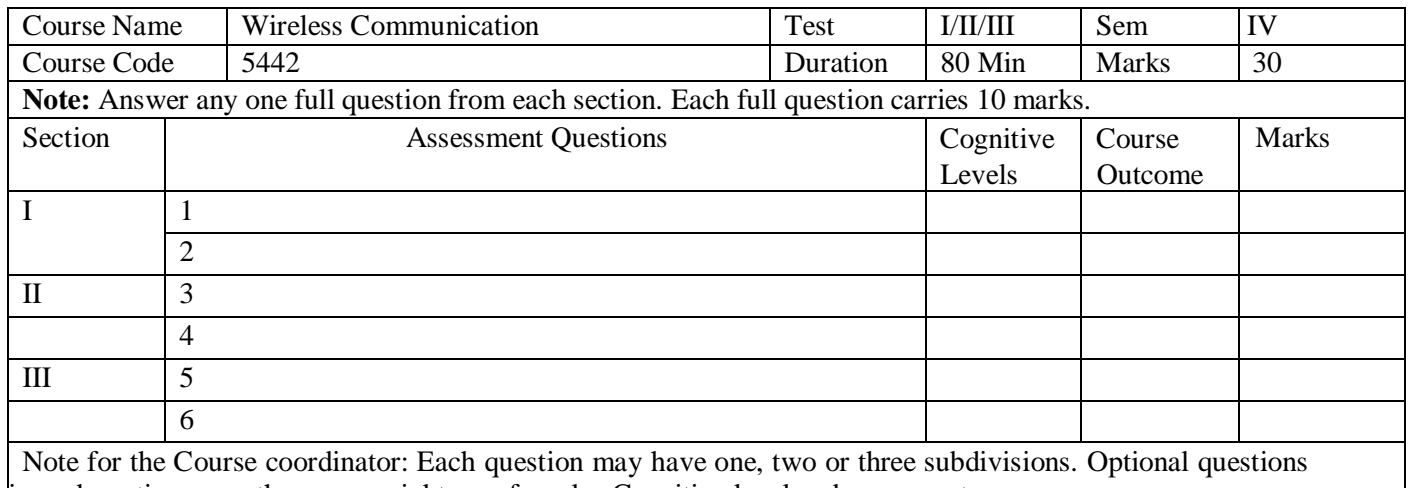

in each section carry the same weightage of marks, Cognitive level and course outcomes.

#### **5.(a) Format for CIE-4 Skill Test – Practice**

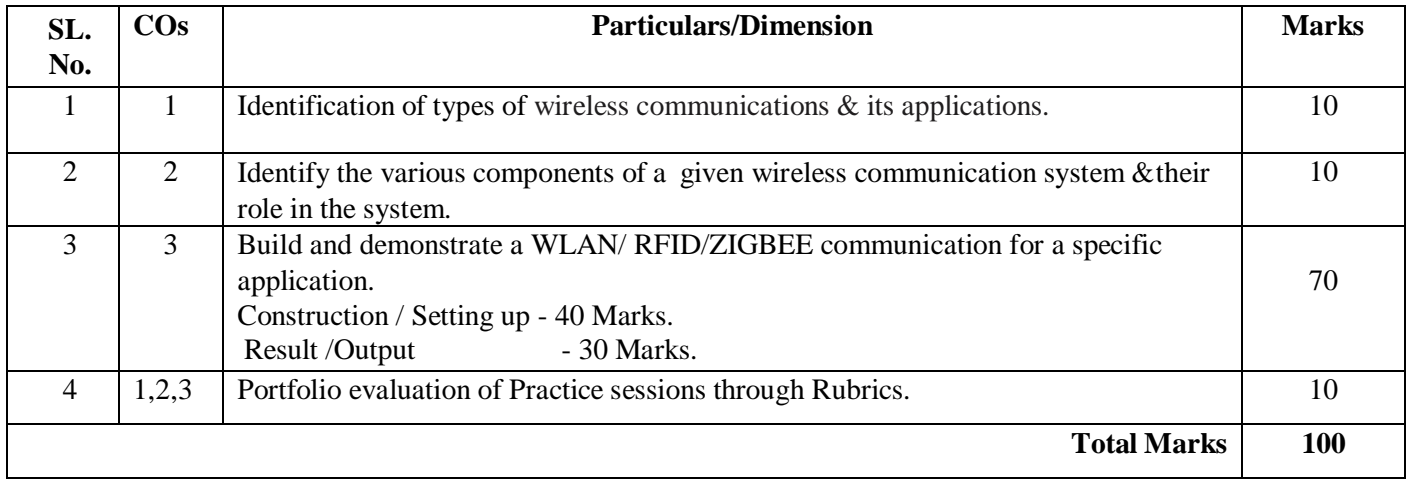

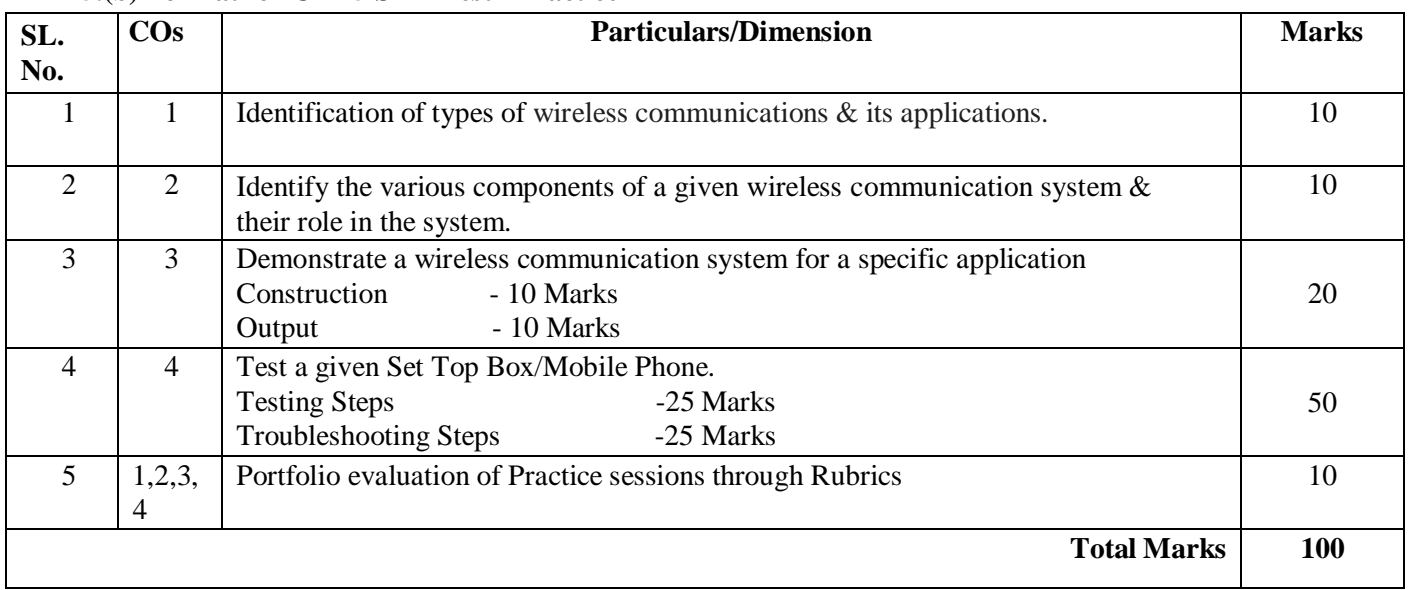

#### **5.(b) Format for CIE-5 Skill Test - Practice**

#### **6.Rubrics for Assessment of Activity (Qualitative Assessment)**

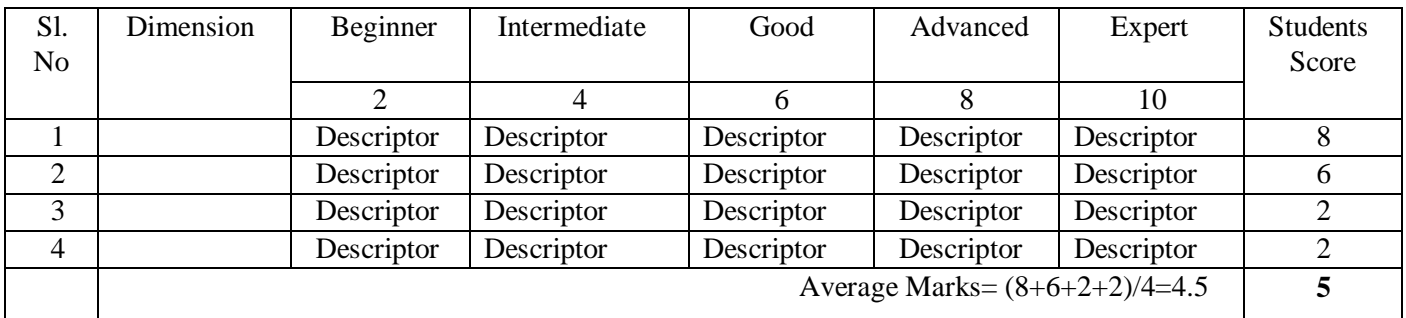

*Note:* Dimension and Descriptor shall be defined by the respective course coordinator as per the activities

#### **7.Reference:**

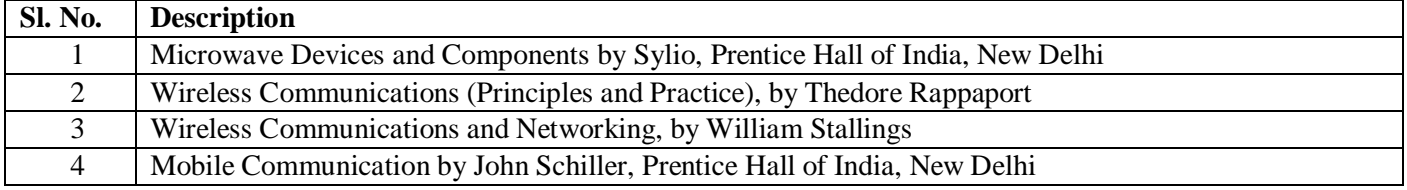

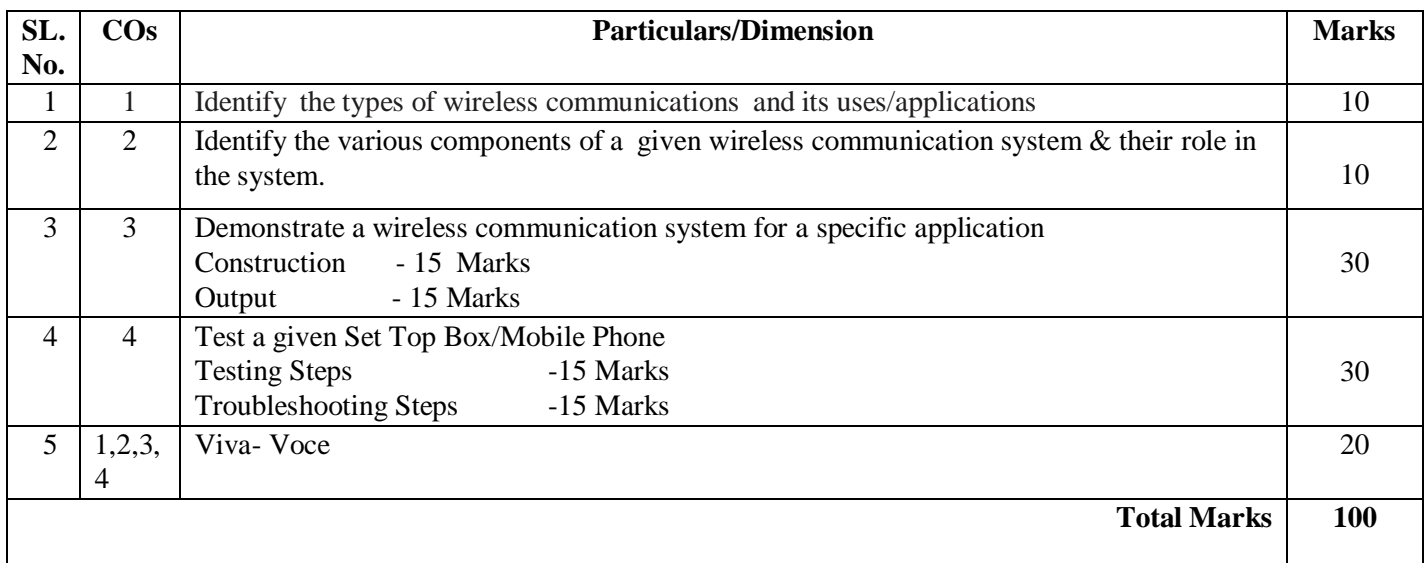

#### **8.SEE Scheme of Evaluation**

#### **9.Equipment/software list with Specification for a batch of 20 students**

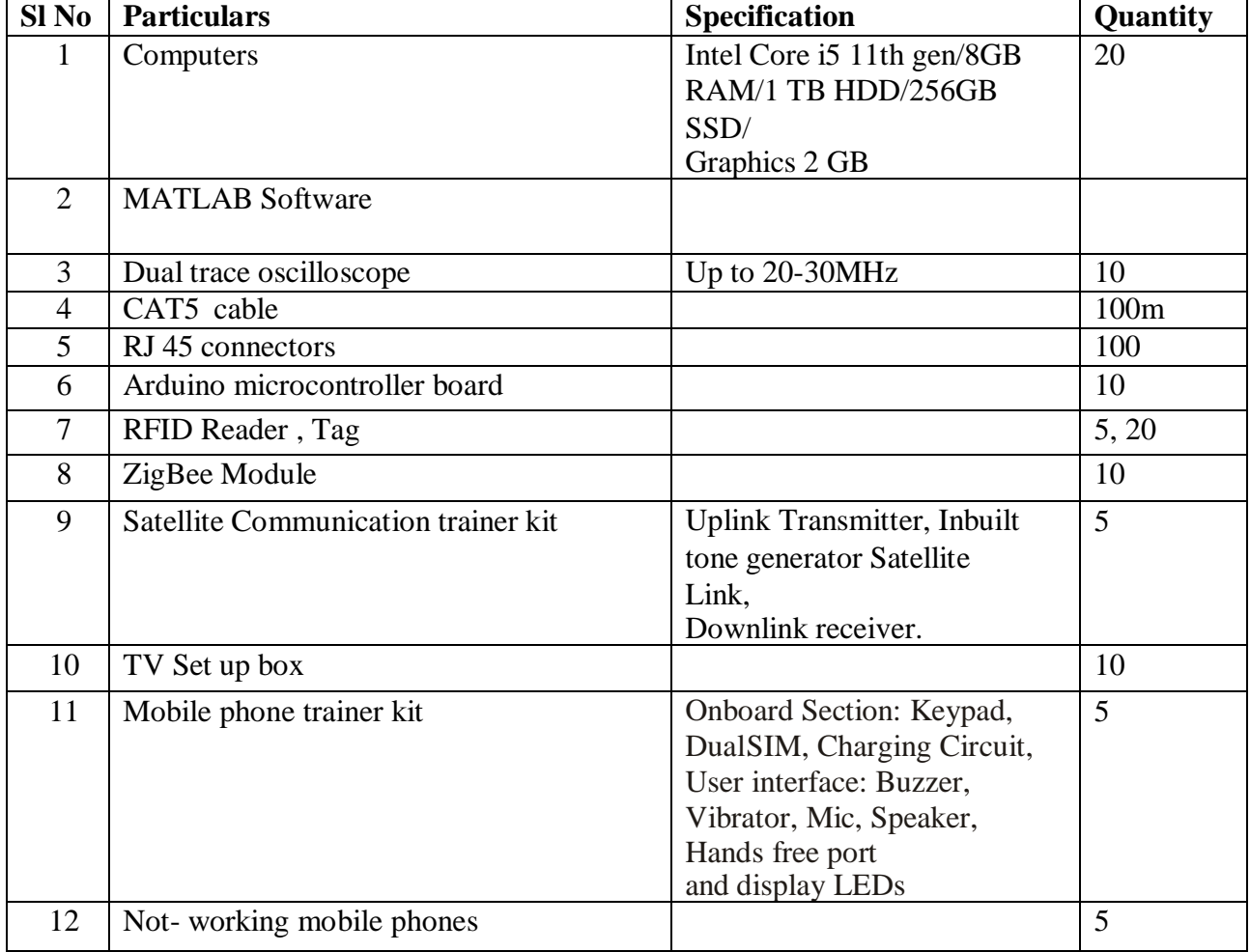

#### **Government of Karnataka**

Department of Collegiate and Technical Education **JSS Polytechnic for the Differently Abled, Mysuru (AUTONOMOUS)**

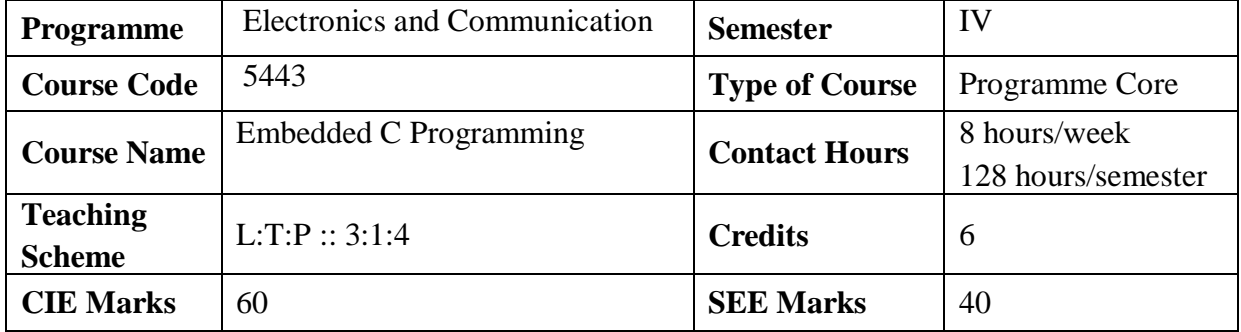

### **1.Rationale**

C is a general purpose programming language which is robust and highly portable used for scripting system applications which form a major part of all operating systems**.** C language is available on a very wide range of platforms, from embedded microcontrollers to supercomputers**.** Microcontroller is a compressed microcomputer manufactured to control the functions of embedded systems in various fields such as automobile, aeronautics, robotics, mobile communication, electronic appliances, industrial processing, defense, space, medical applications etc. The future of the micro controller depends on machine learning in embedded systems.

**2. Course Outcomes:** On successful completion of the course, the students will be able to:

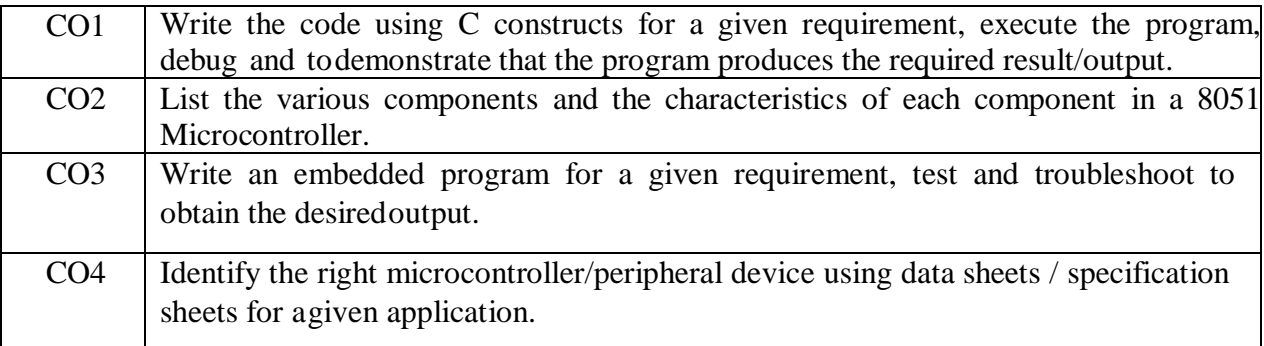

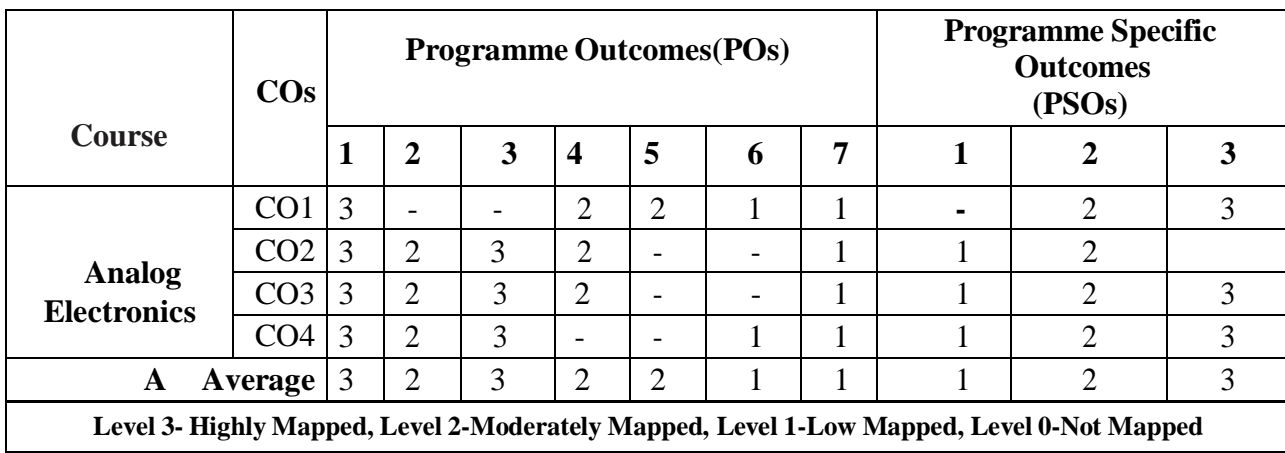

### **MAPPING OF CO WITH PO and PSO**

#### **3. Course Content**

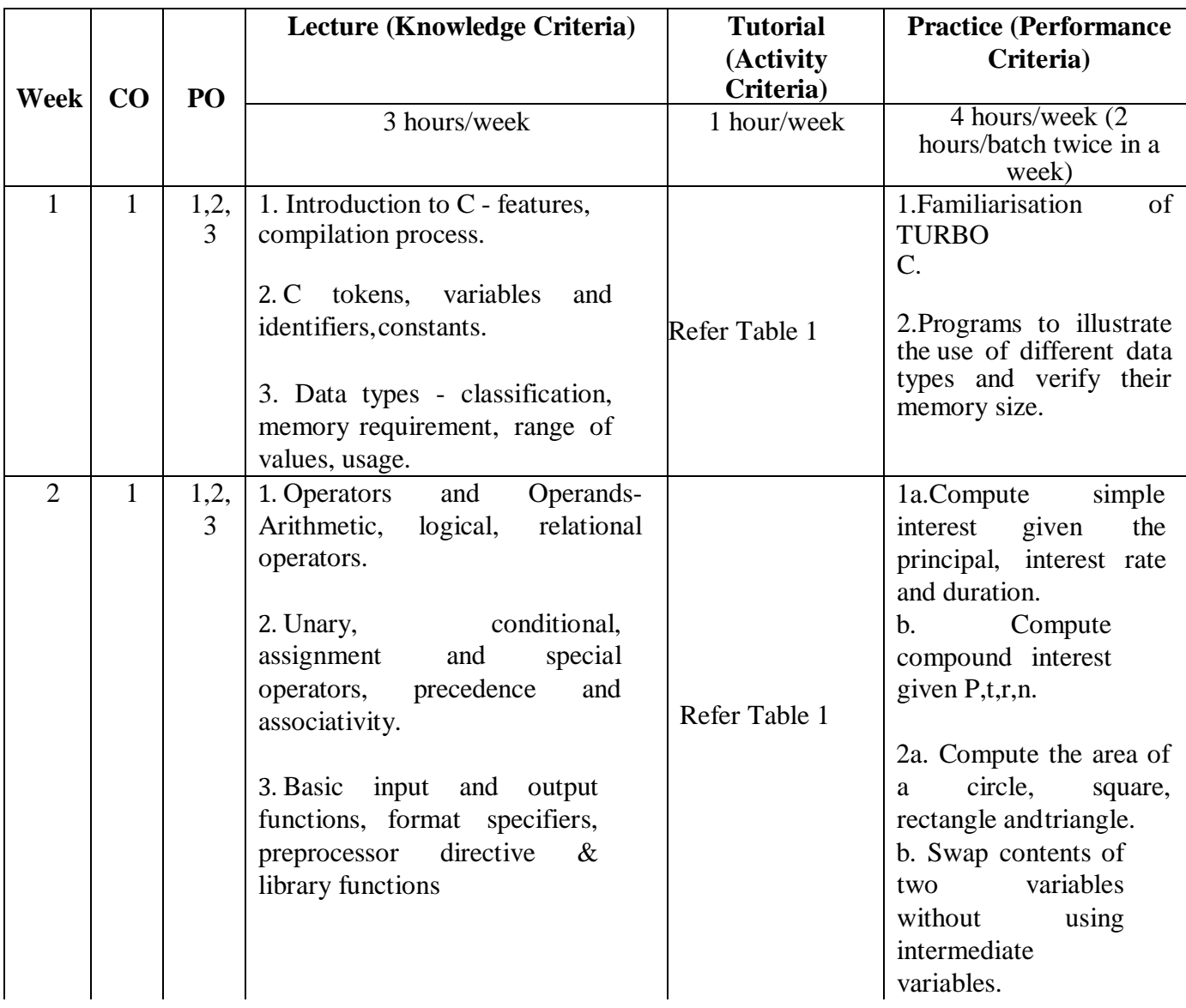

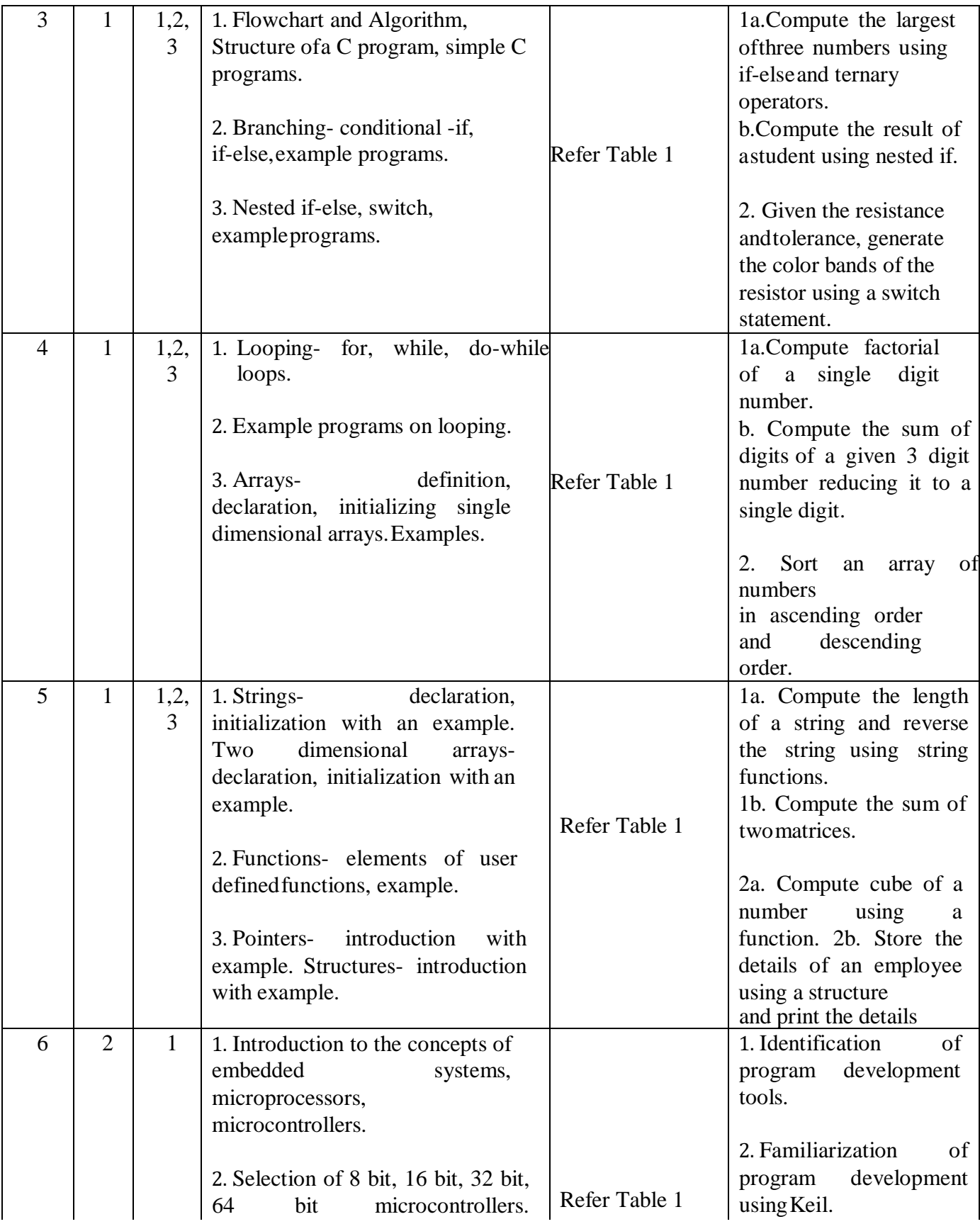

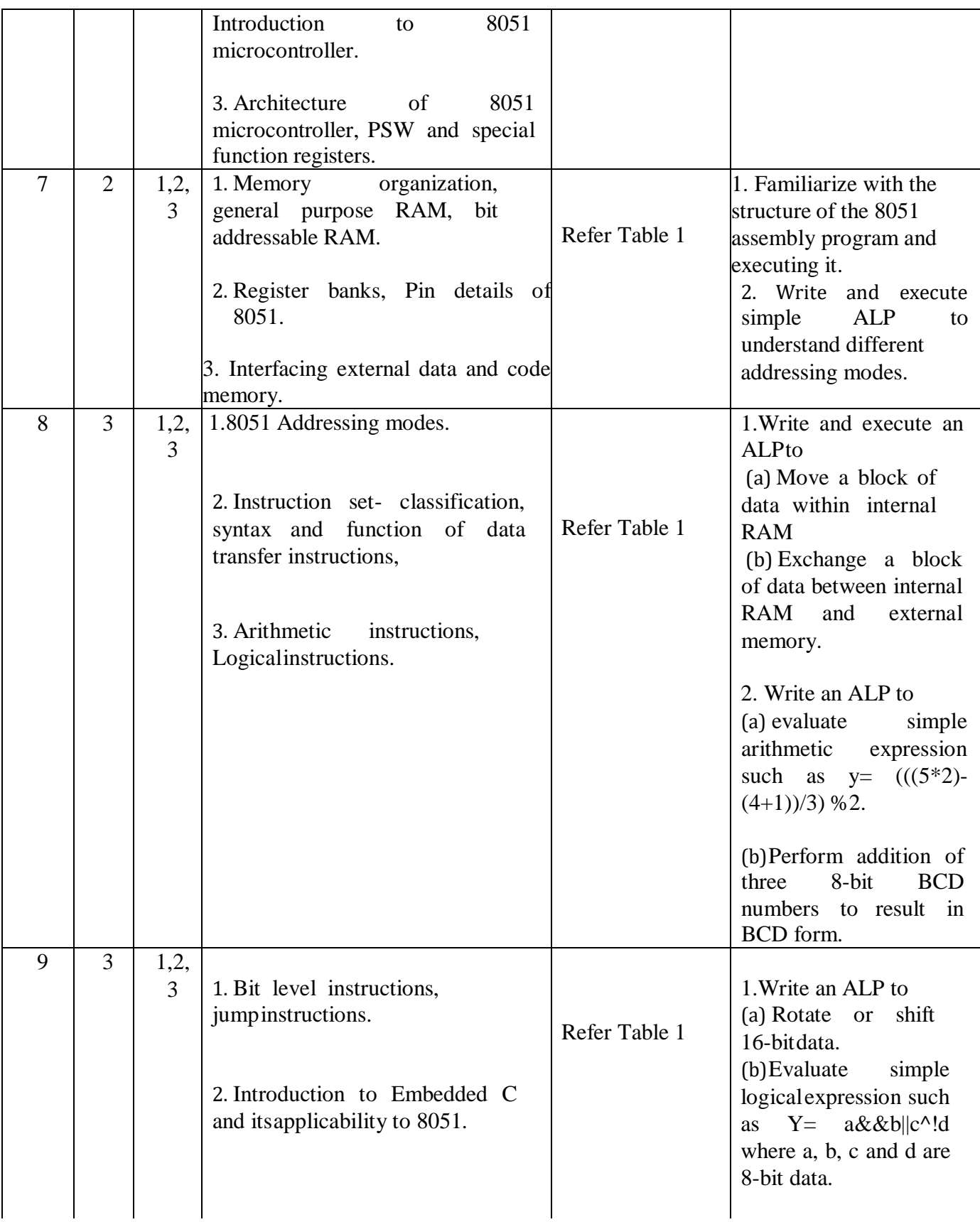

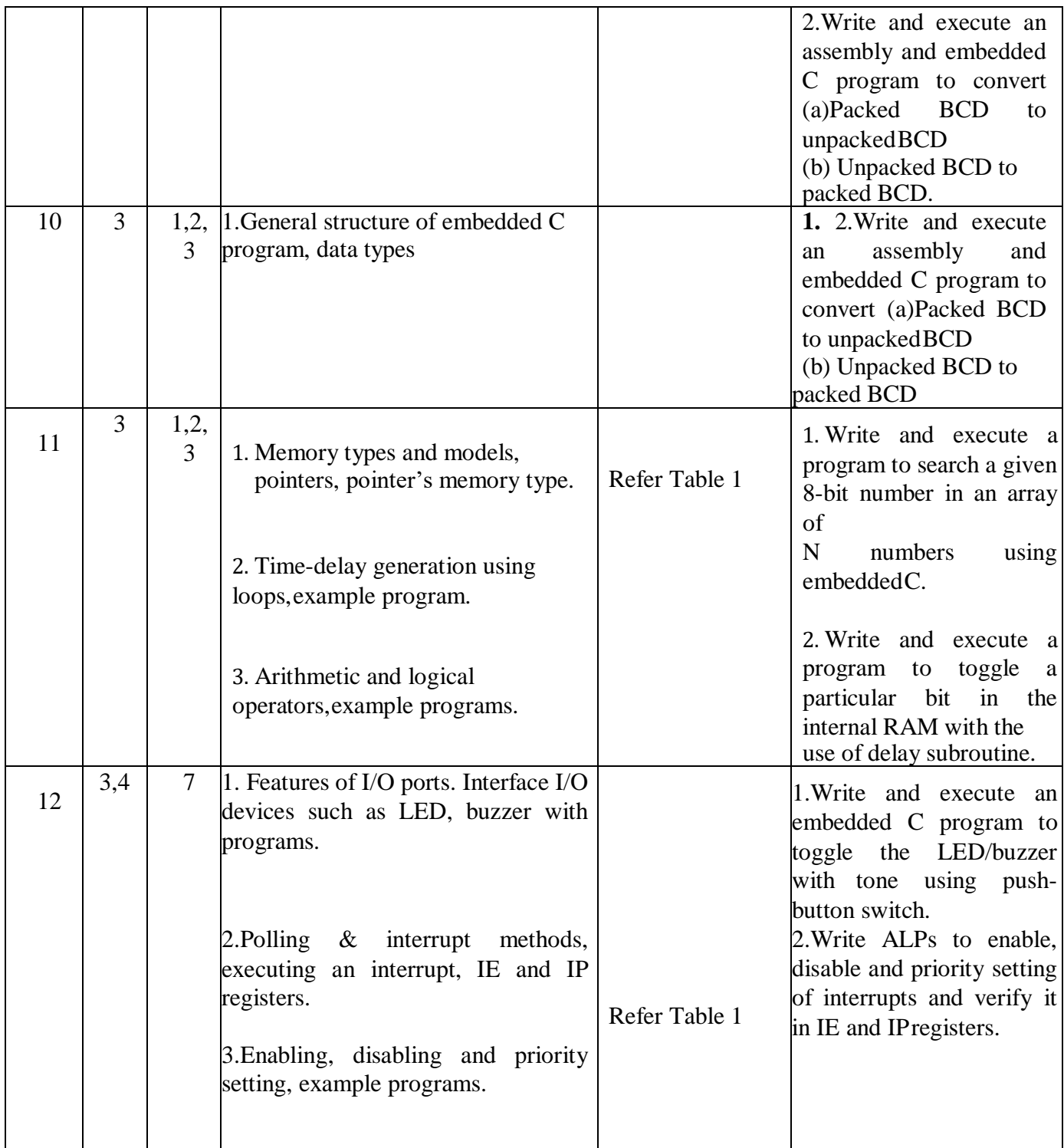

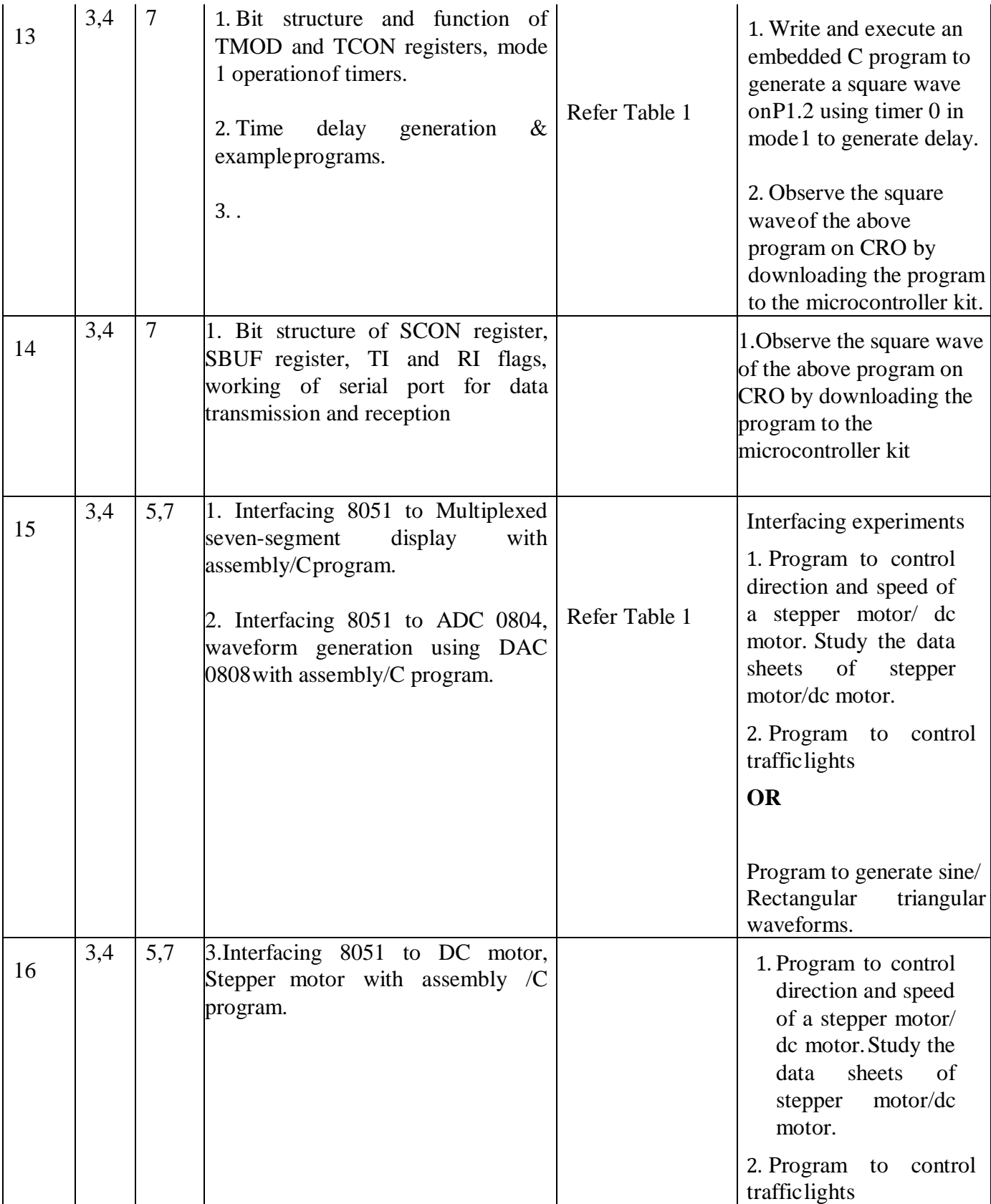

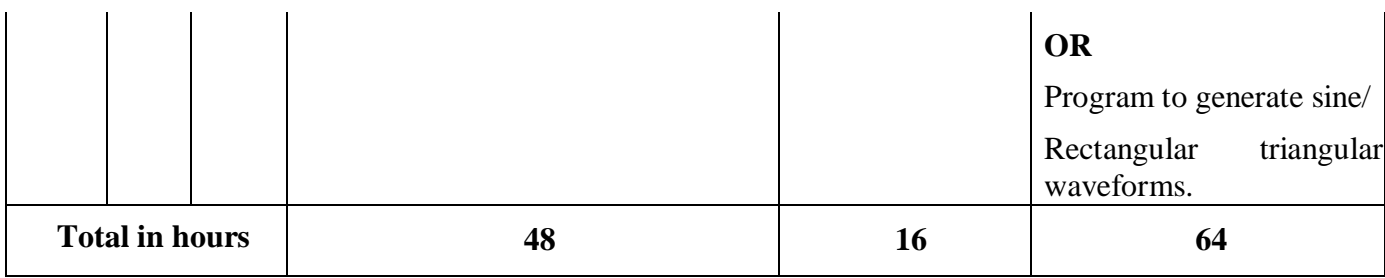

#### **TABLE 1: Suggested activities for tutorials**

**The list is shared as an example and not inclusive of all possible activities of the course.The list of activities for one week can be shared among teams in a batch of students.**

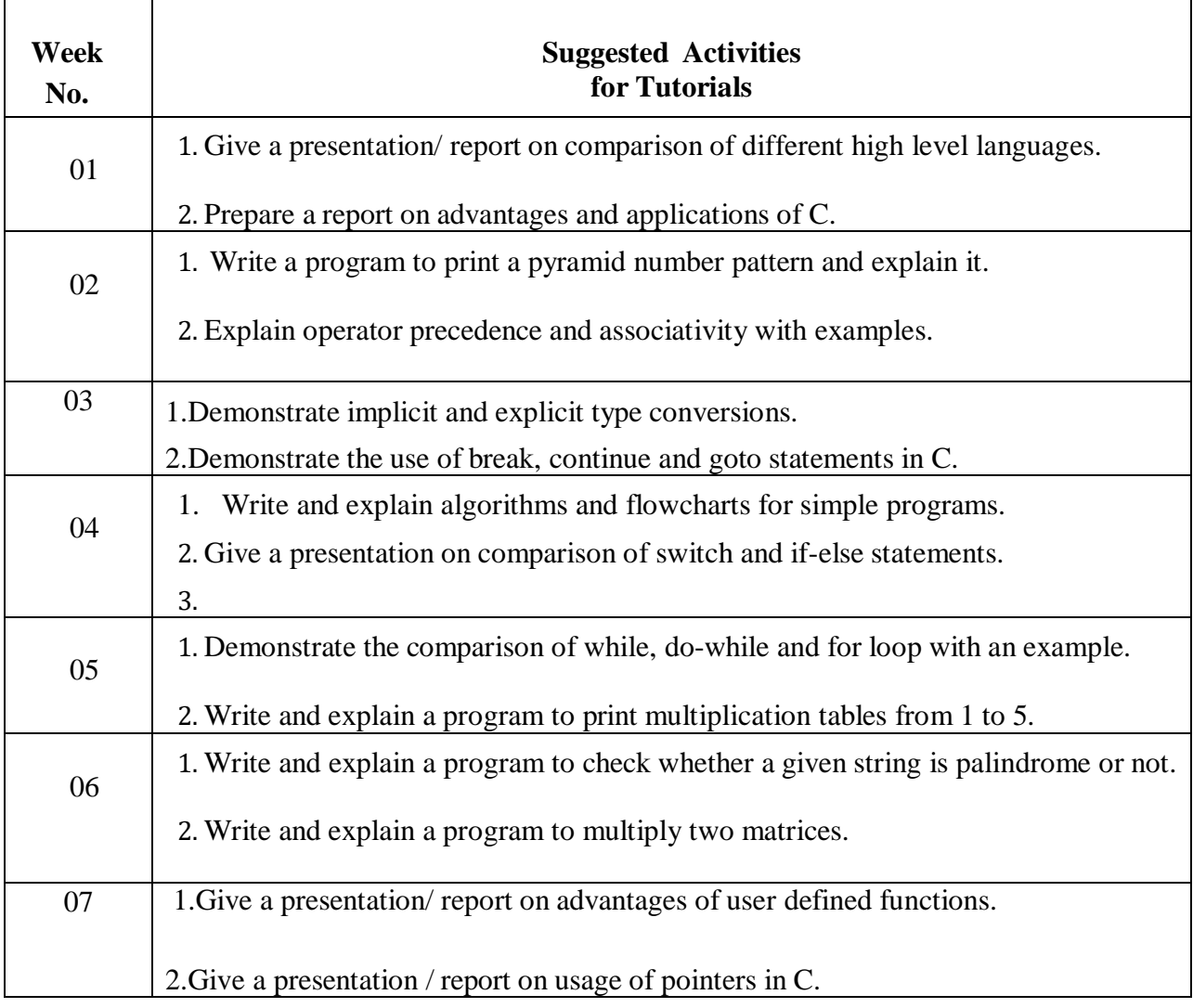

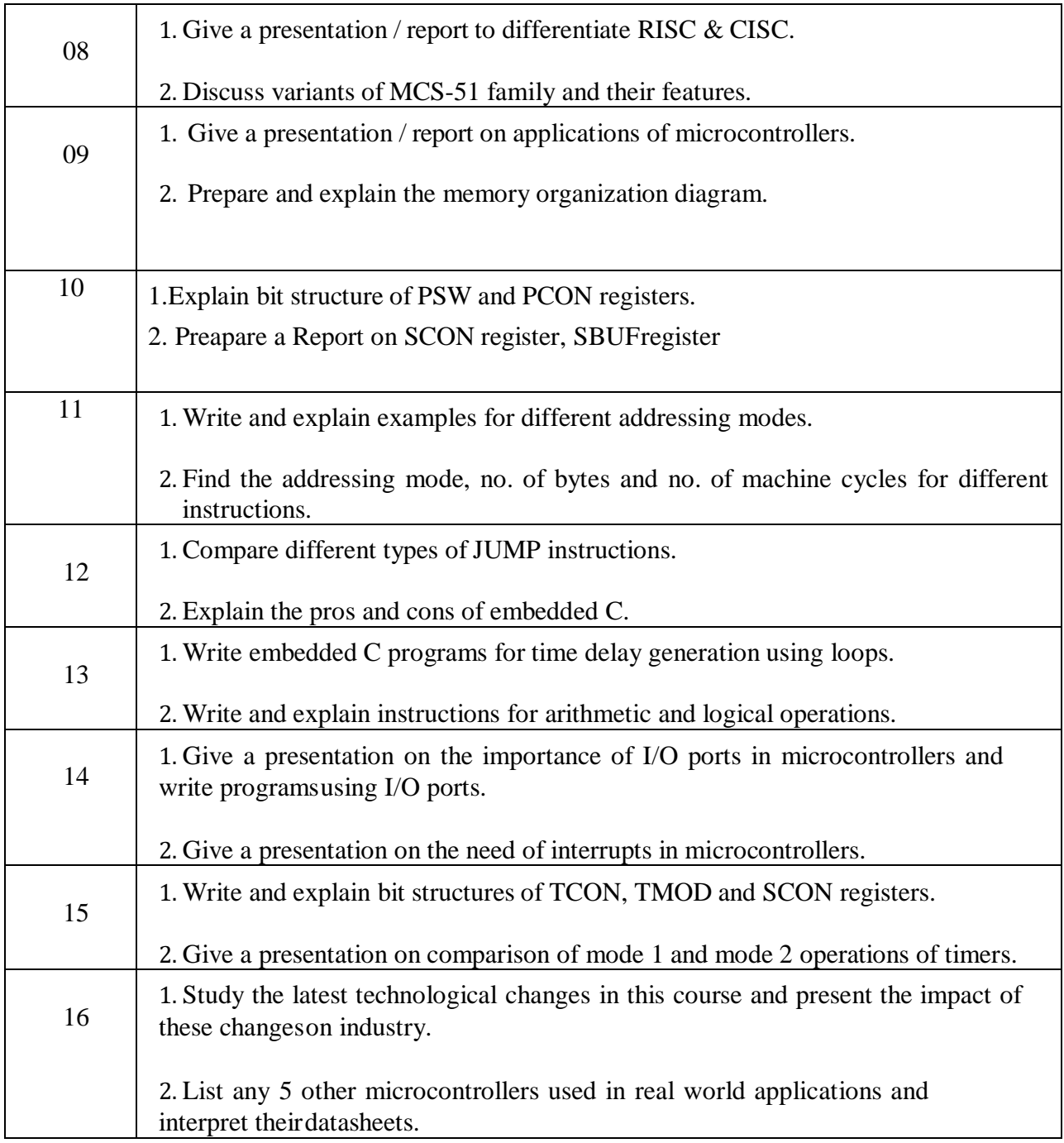

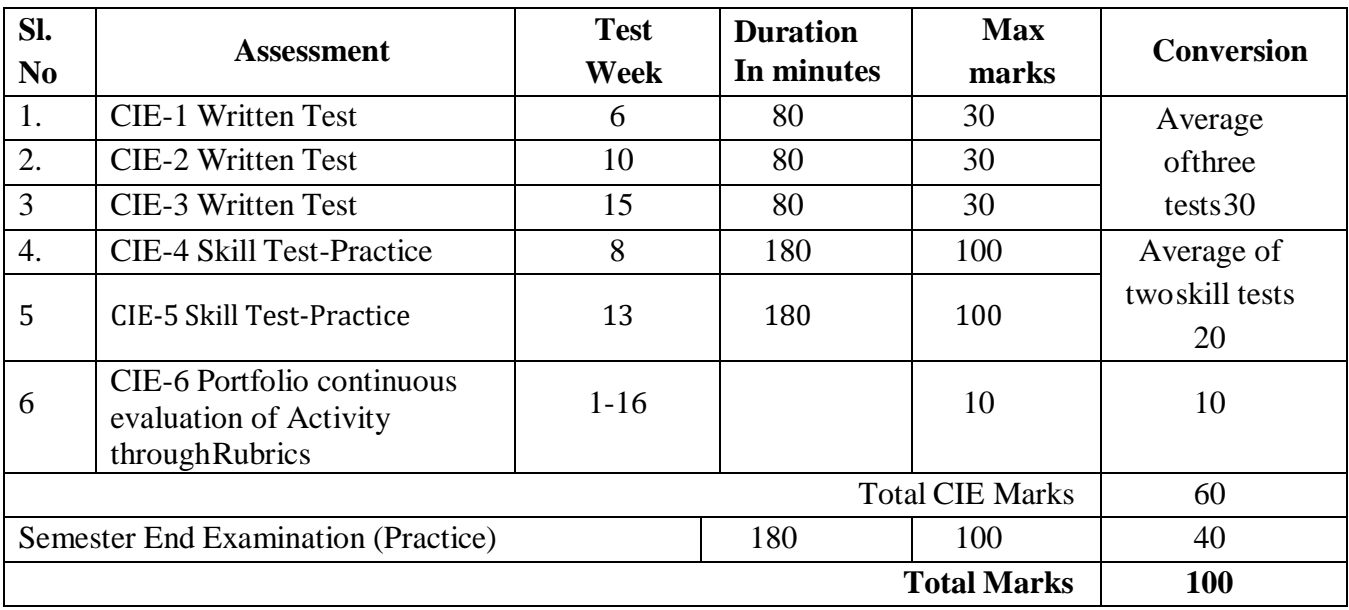

# **4.CIE and SEE Assessment Methodologies**

# **5.Format for CIE (1, 2, 3) Written Test**

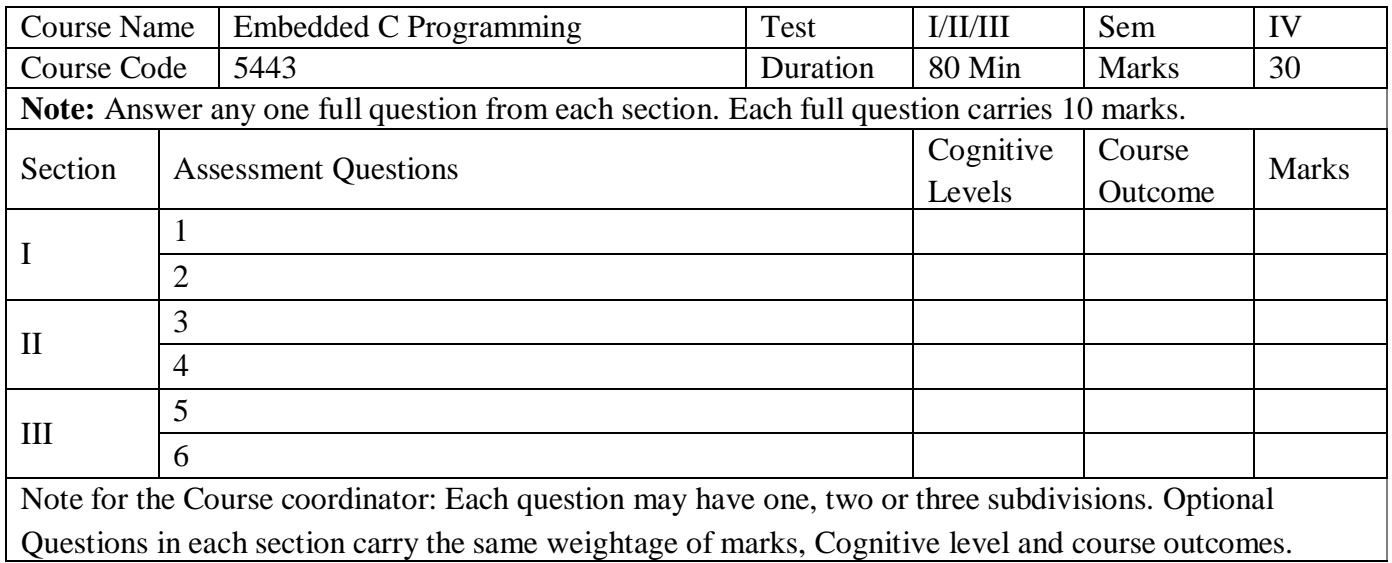

#### **5.(a) Format for CIE-4 Skill Test - Practice.**

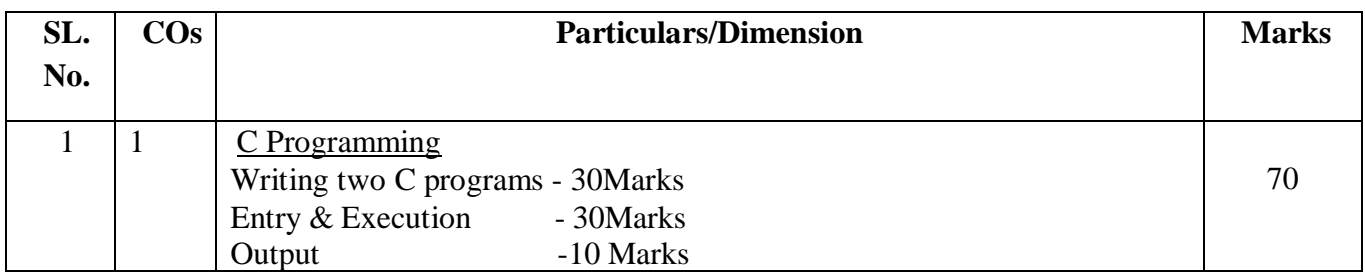

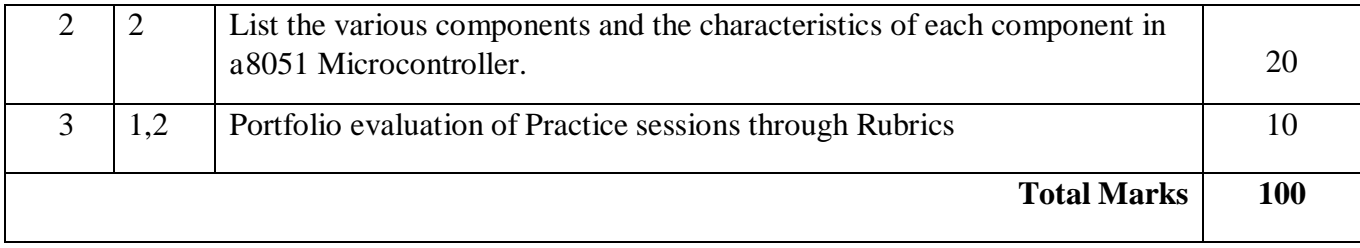

### **5. (b) Format for CIE-5 Skill Test - Practice.**

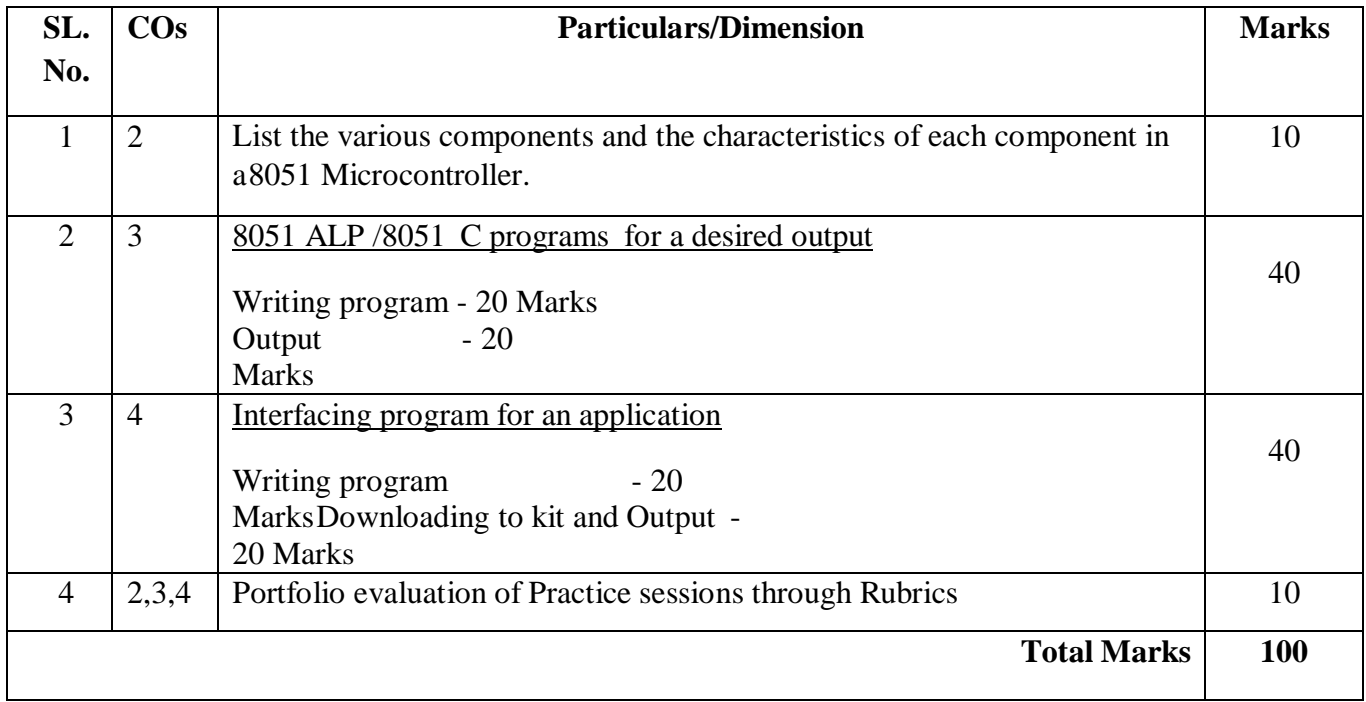

### **6. Rubrics for Assessment of Activity (Qualitative Assessment)**

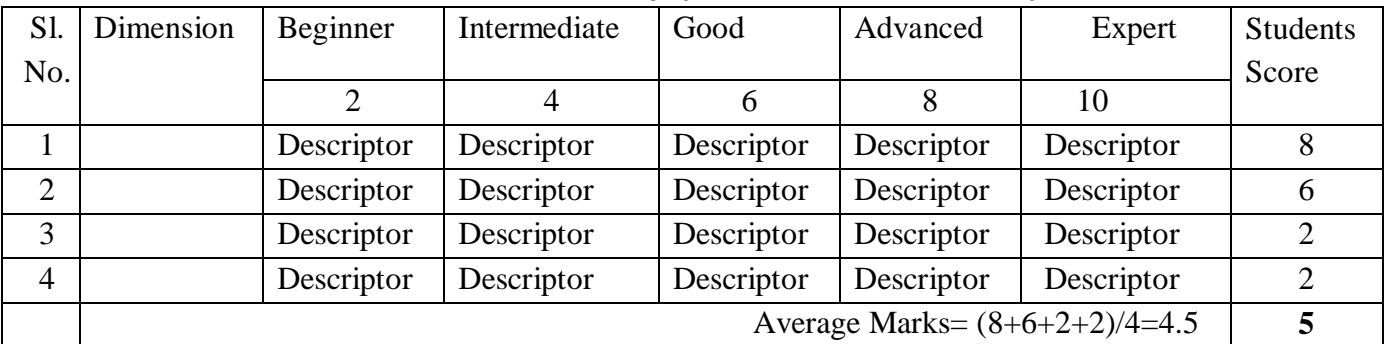

*Note:* Dimension and Descriptor shall be defined by the respective course coordinator as per the activities

# C-21 CURRICULUM 2022/23-Electronics & Communication Engineering

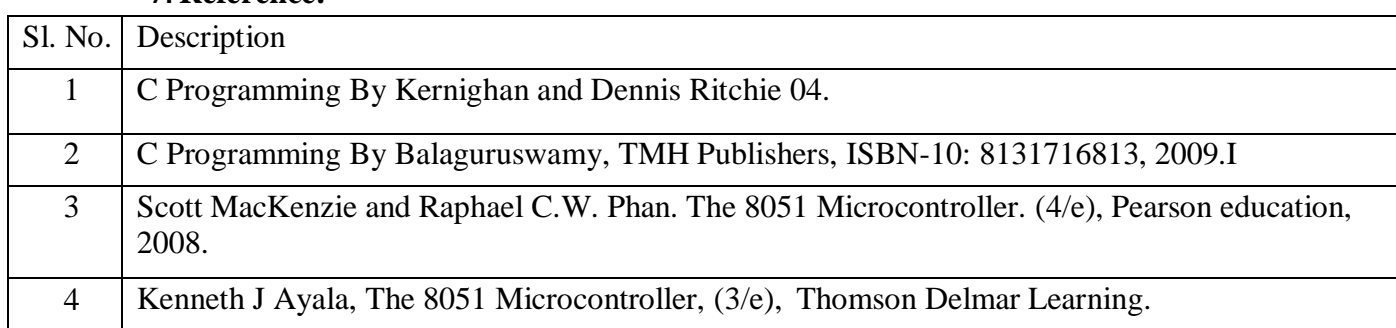

### **7. Reference:**

### **8.SEE Scheme of Evaluation**

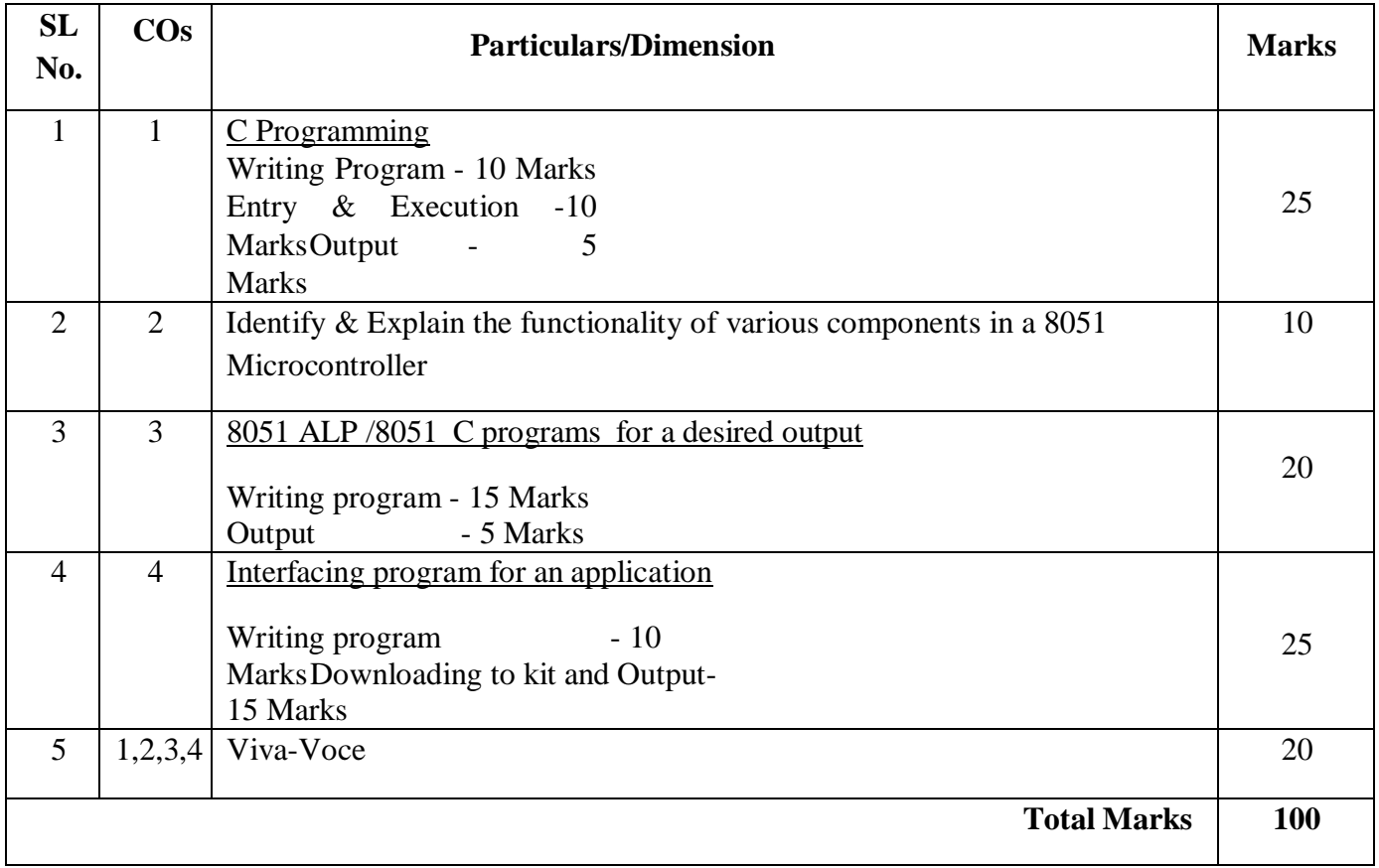

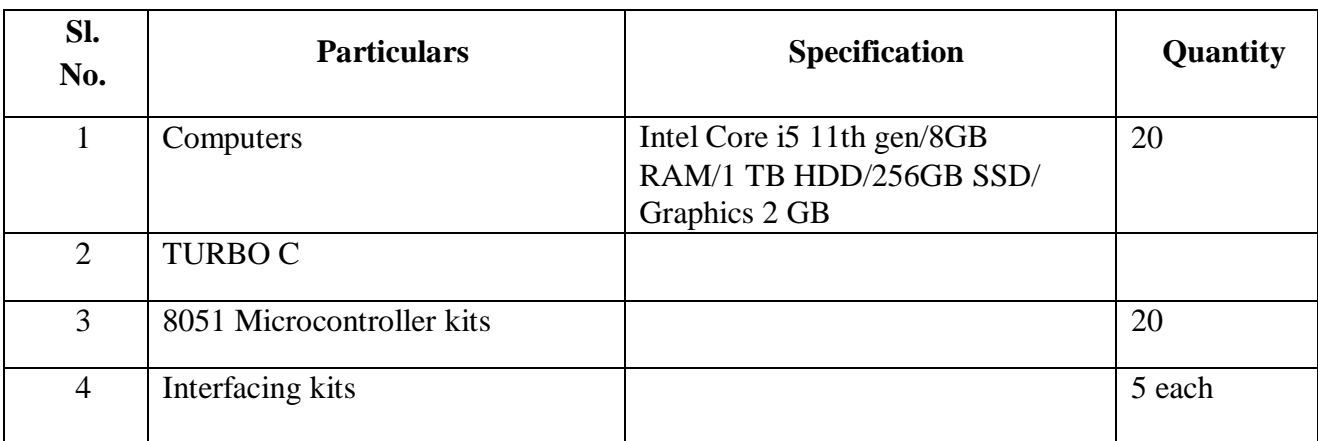

# **9. Equipment/software list with Specification for a batch of 20 students**

#### **Government of Karnataka**

# Department of Collegiate and Technical Education **JSS Polytechnic for the Differently Abled, Mysuru (AUTONOMOUS)**

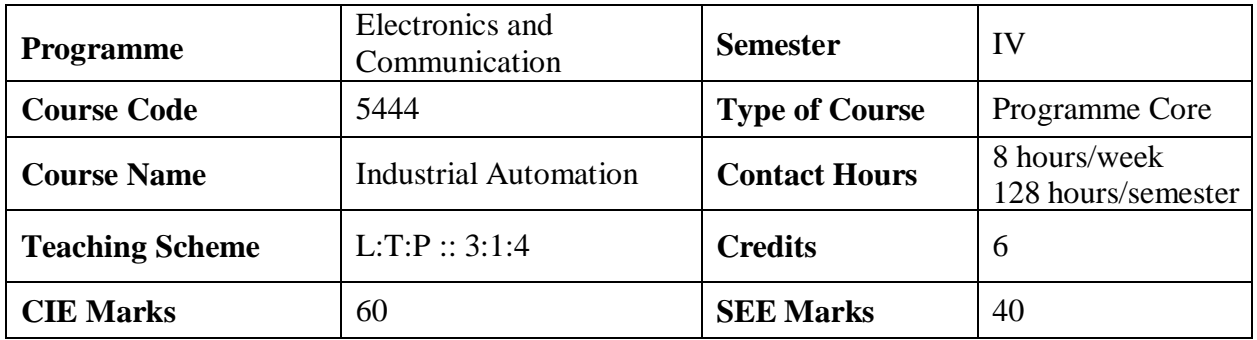

#### **1. Rationale**

Automation in the industrial workplace provides the advantages of improving productivity and quality while reducing errors and waste, increasing safety, and adding flexibility to the manufacturing process. Industrial automation results in increased productivity, more efficient use of materials, increased safety, reliability, better product quality, shorter workweeks for labour, profitability and reduced factory lead times. Worker safety is an important reason for automating an industrial operation**.** A wide range of industrial controls and automation depends on power electronics. PLC is an industrial computer control system used to control the state of output devices based upon a custom program. SCADA is a centralized system that monitors and controls field devices at remote sites.

**2. Course Outcomes**: On successful completion of the course, the students will be able to

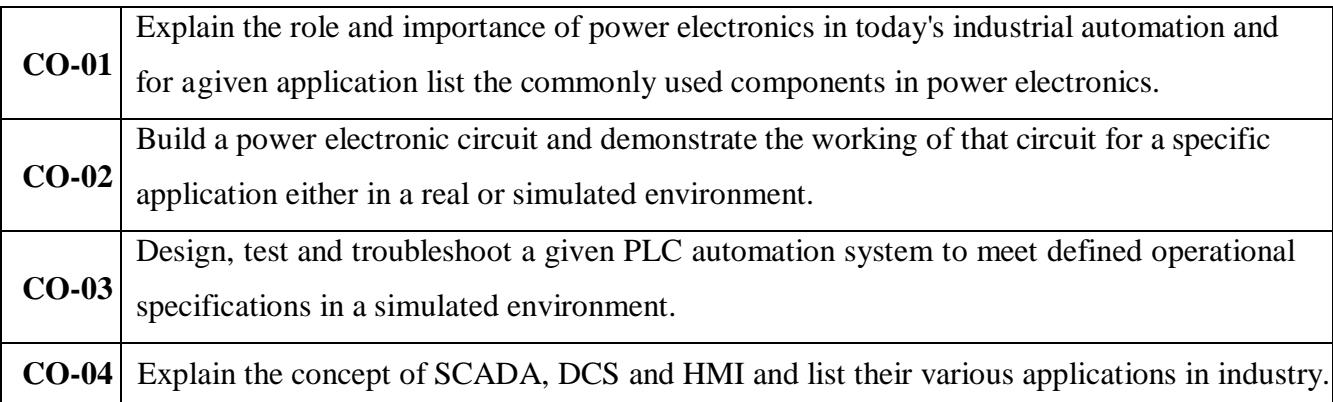

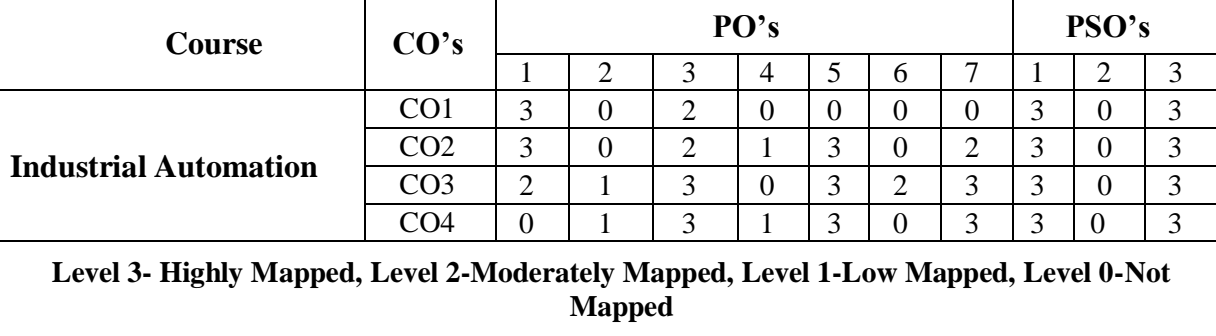

# **MAPPING OF CO WITH PO and PSO**

#### **3. Course Content**

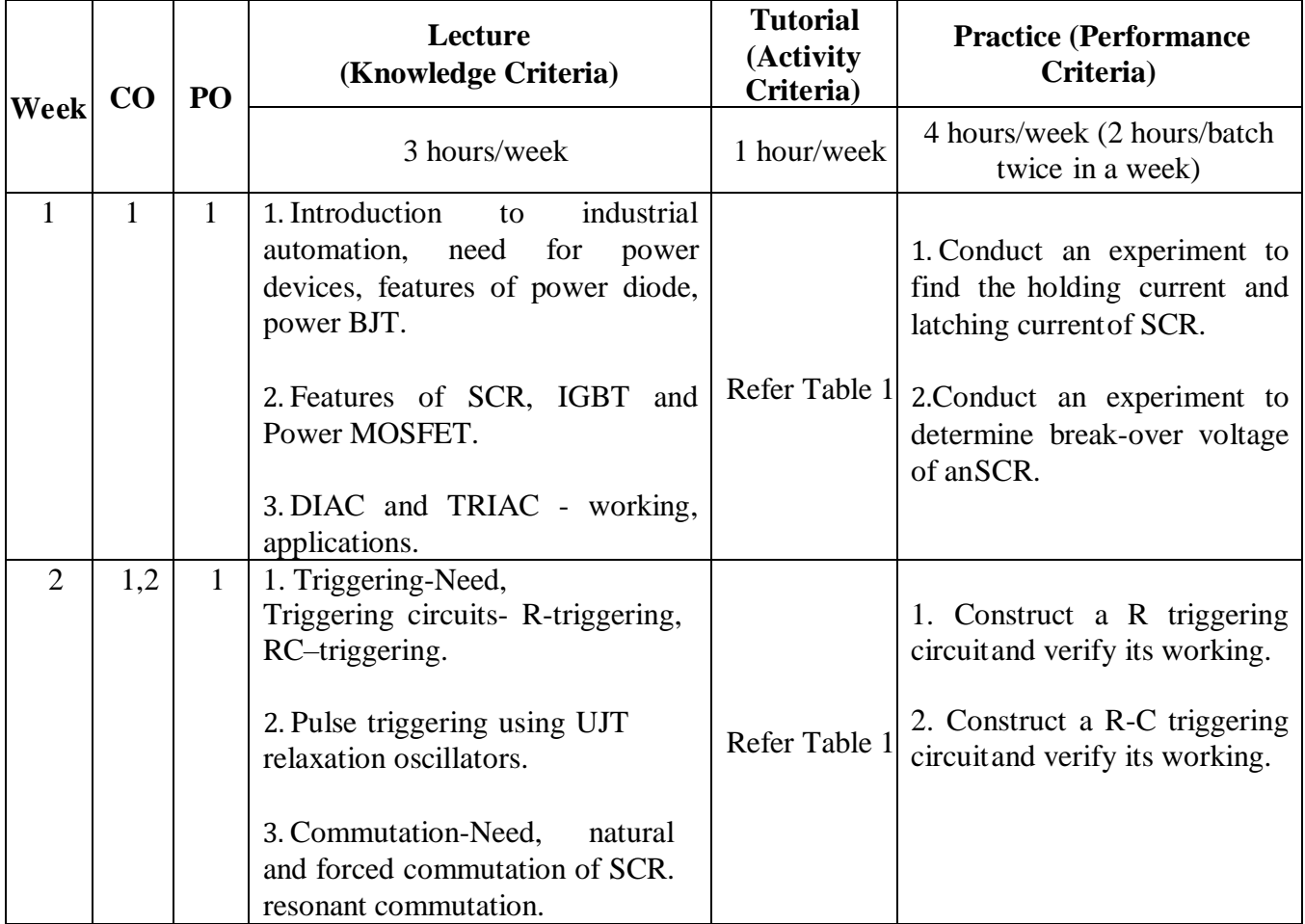

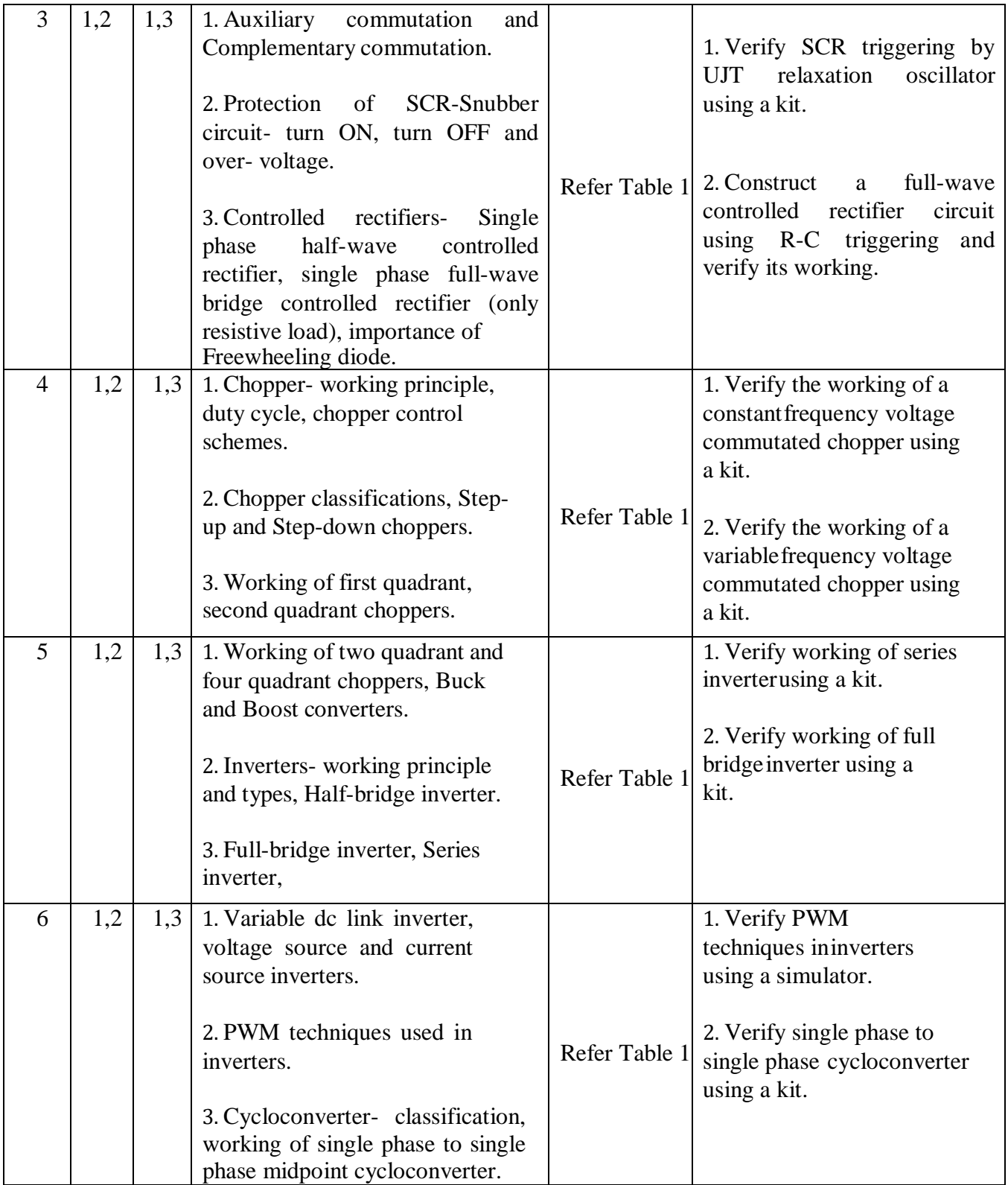

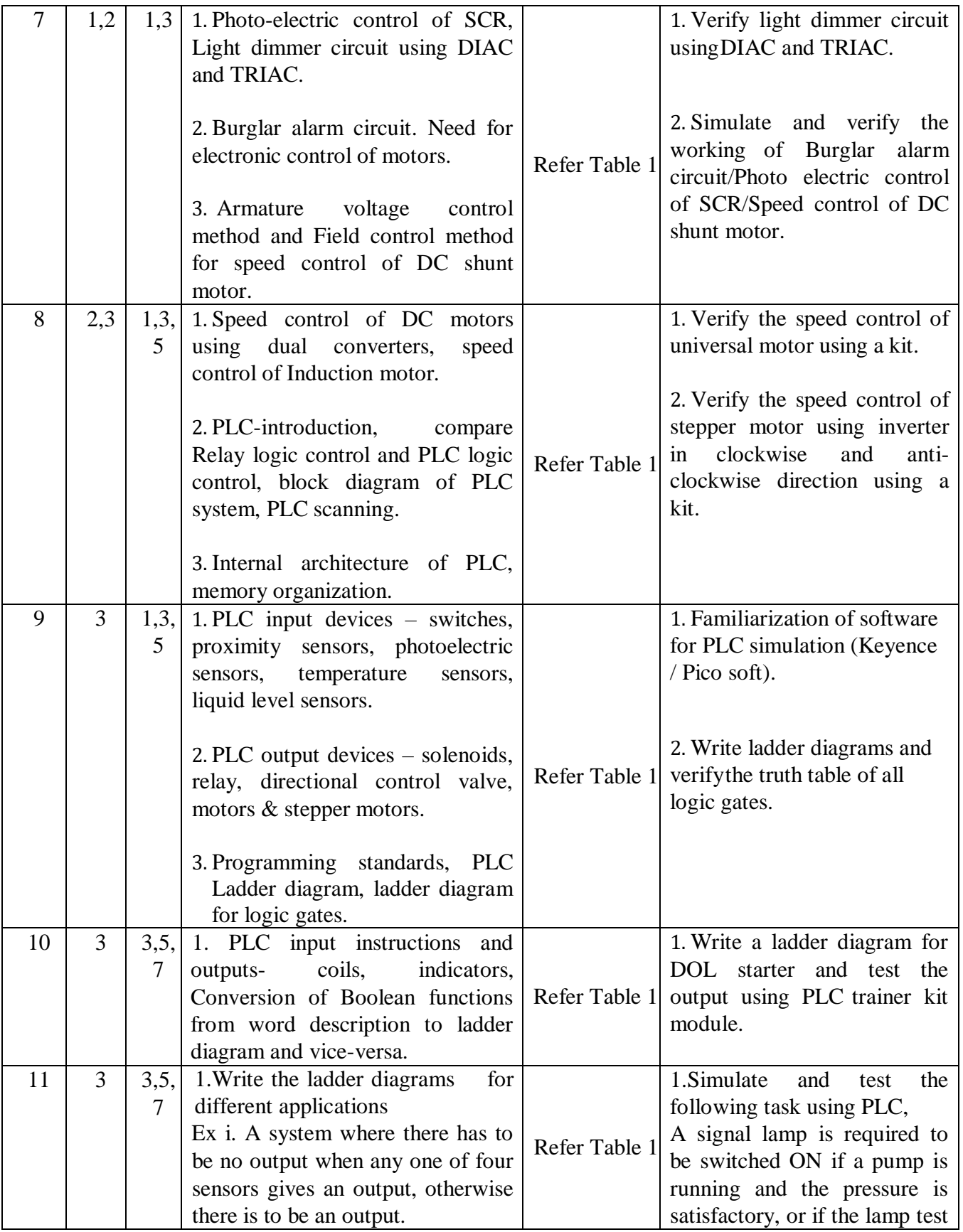

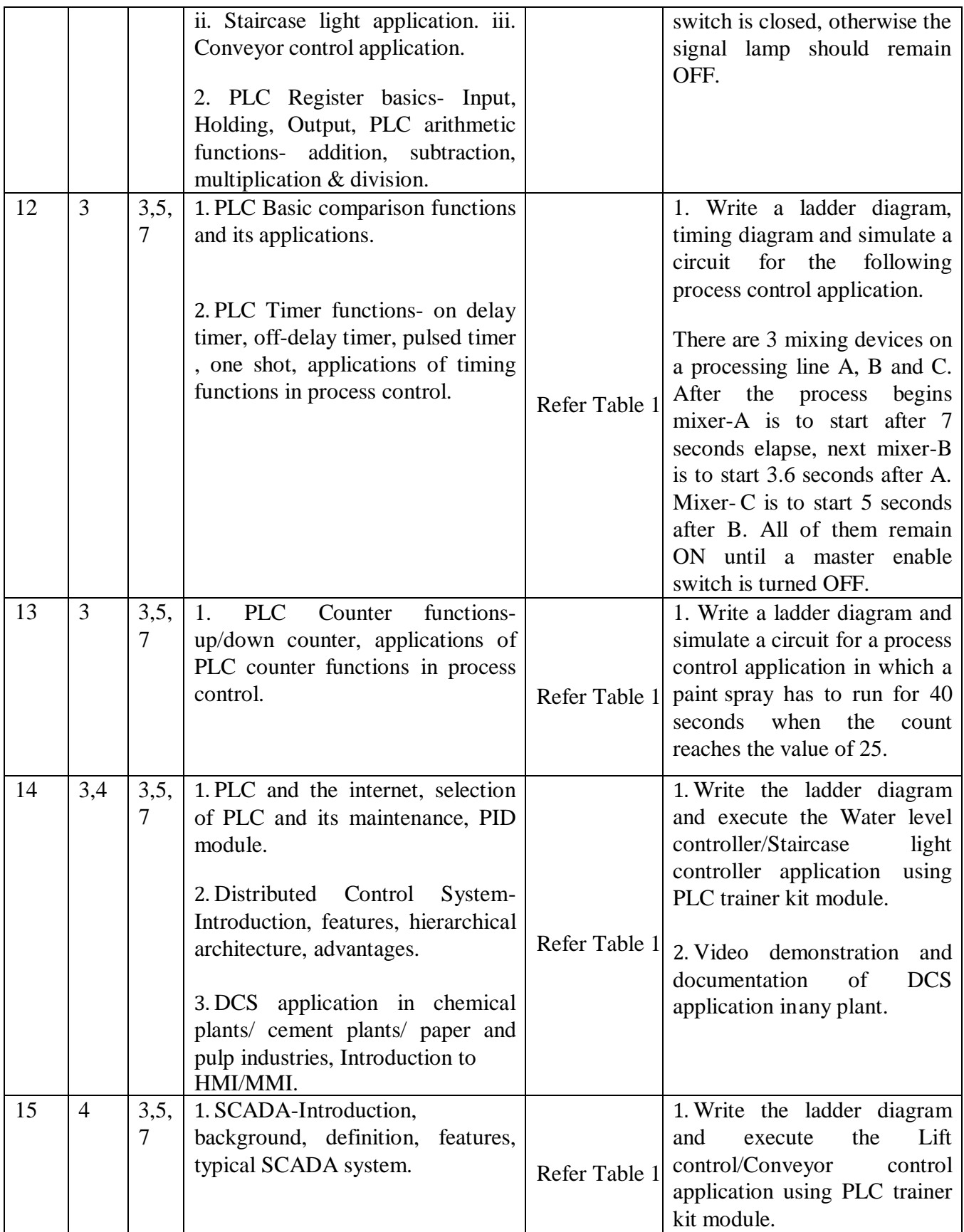

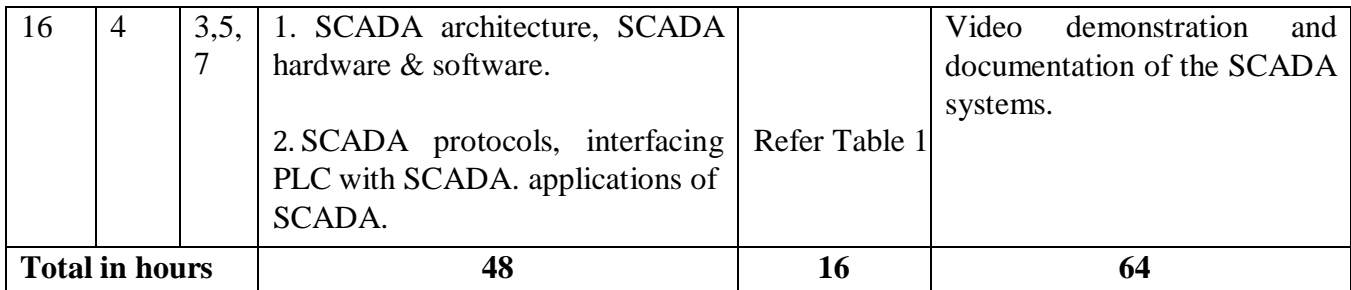

**Note: 1) In Practice sessions Video demonstration should be followed by MCQs/Quiz/Subjective questions and the evaluation has to be documented.**

**2) In Practice sessions, all discrete circuits should be simulated using suitable software before itsconstruction and verification.**

### **TABLE 1: Suggested activities for tutorials**

The list is shared as an example and not inclusive of all possible activities of the course.The list of activities for one week can be shared among teams in a batch of students.

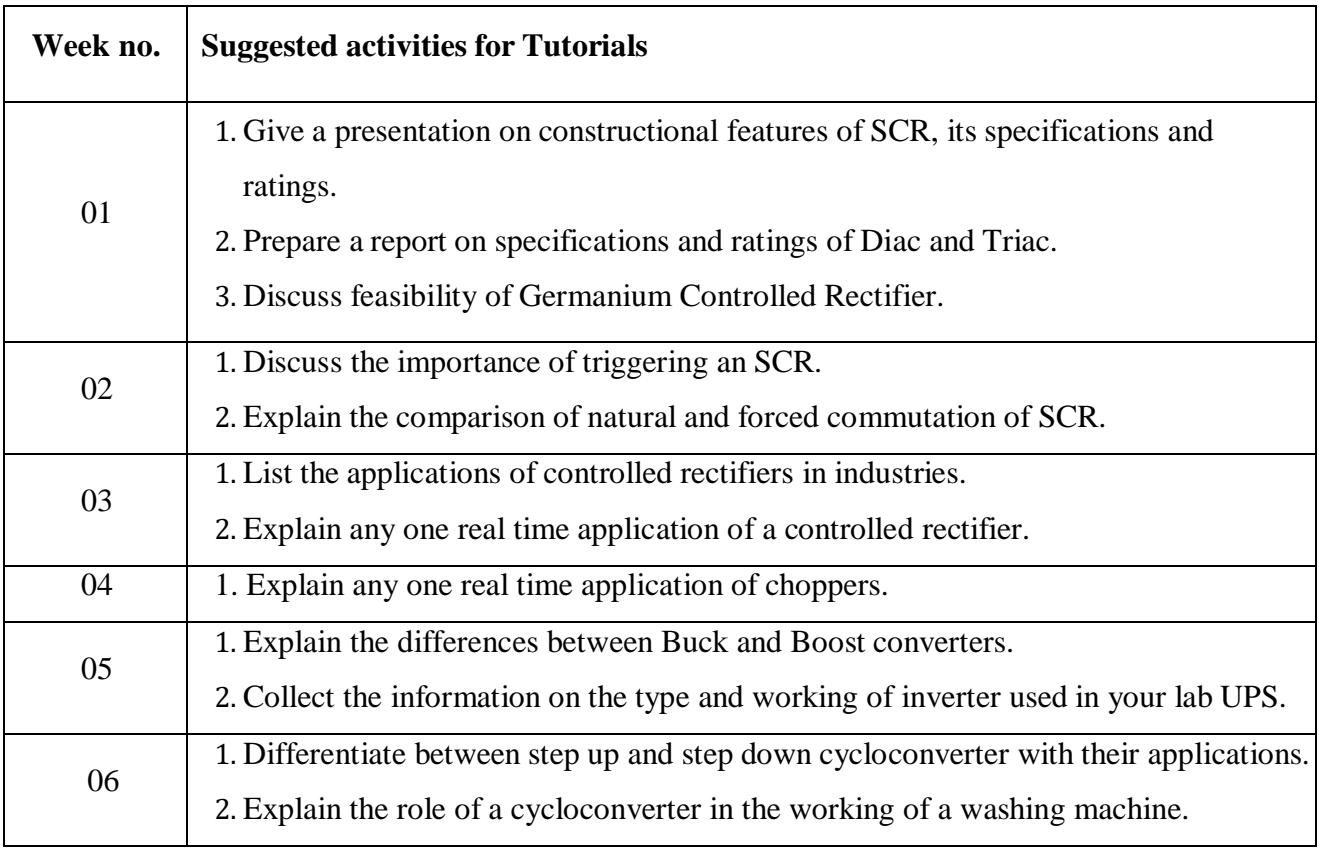

# C-21 CURRICULUM 2022/23-Electronics & Communication Engineering

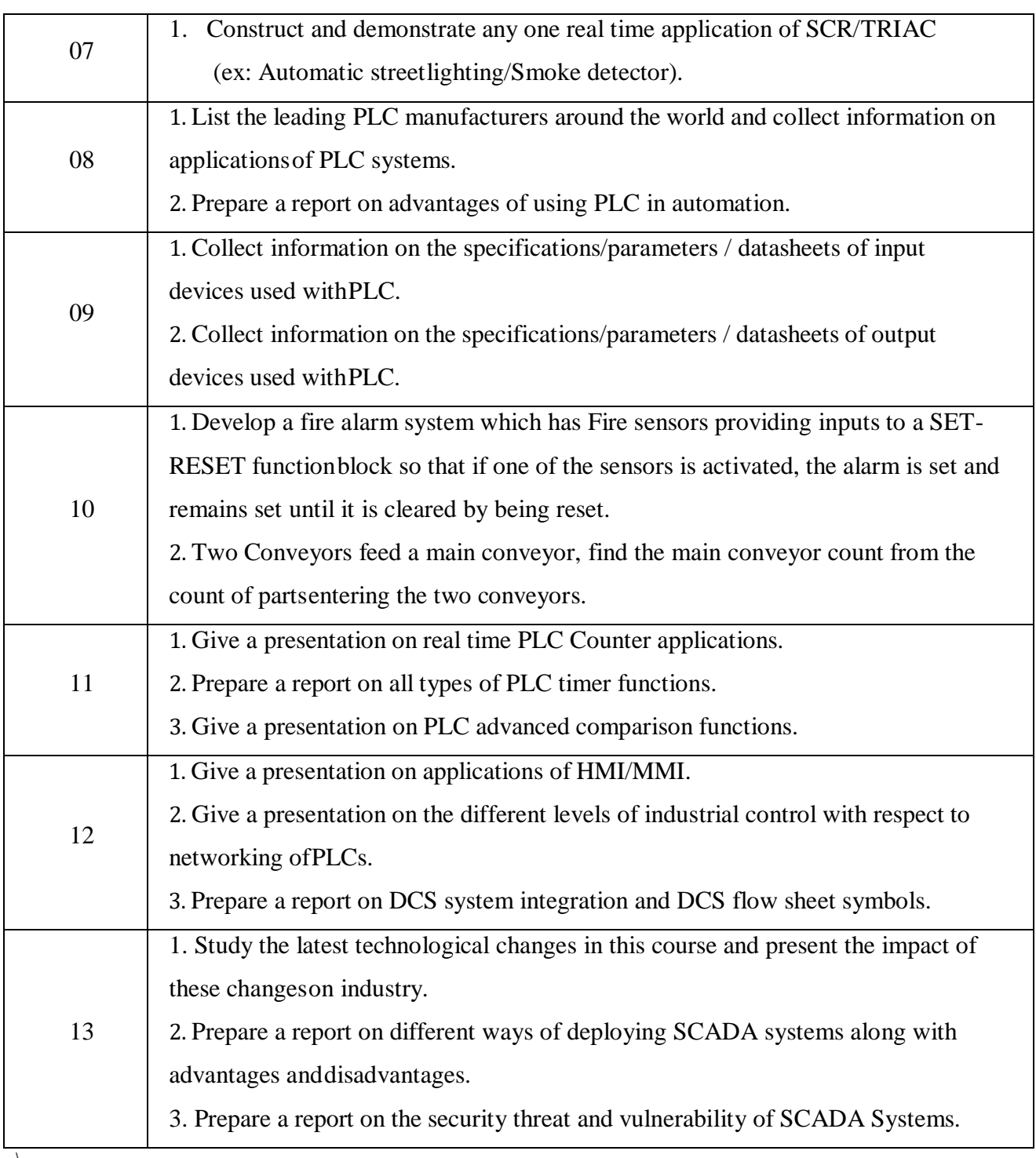

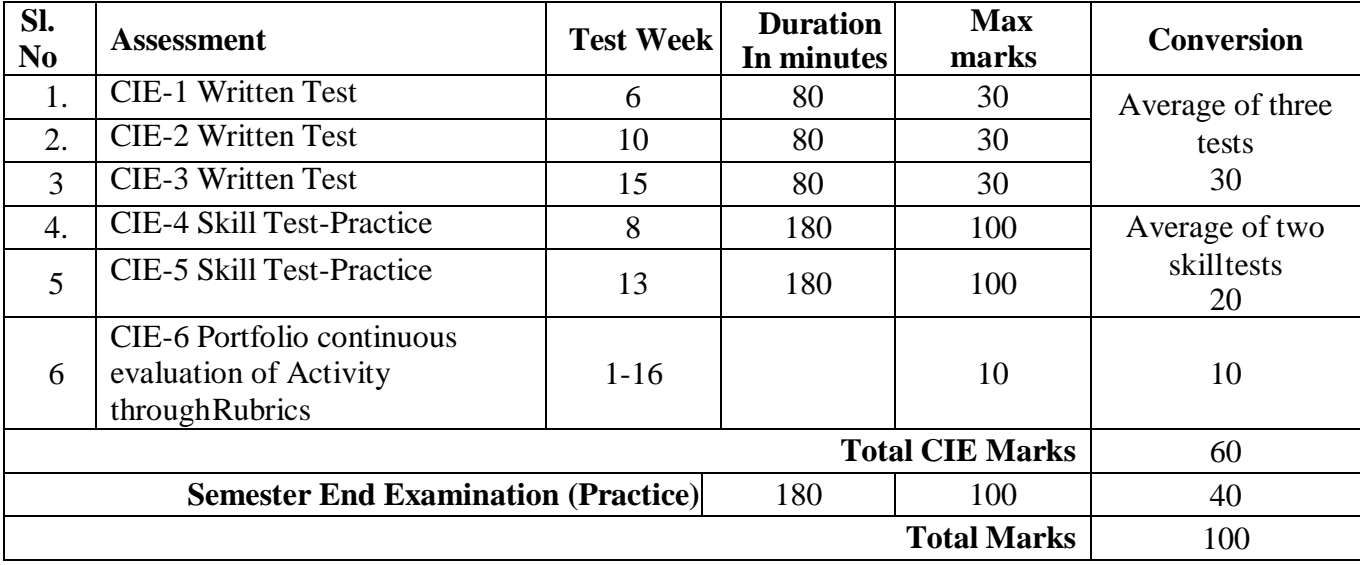

# **4. CIE and SEE Assessment Methodologies**

### **5. Format for CIE (1, 2, 3) Written Test**

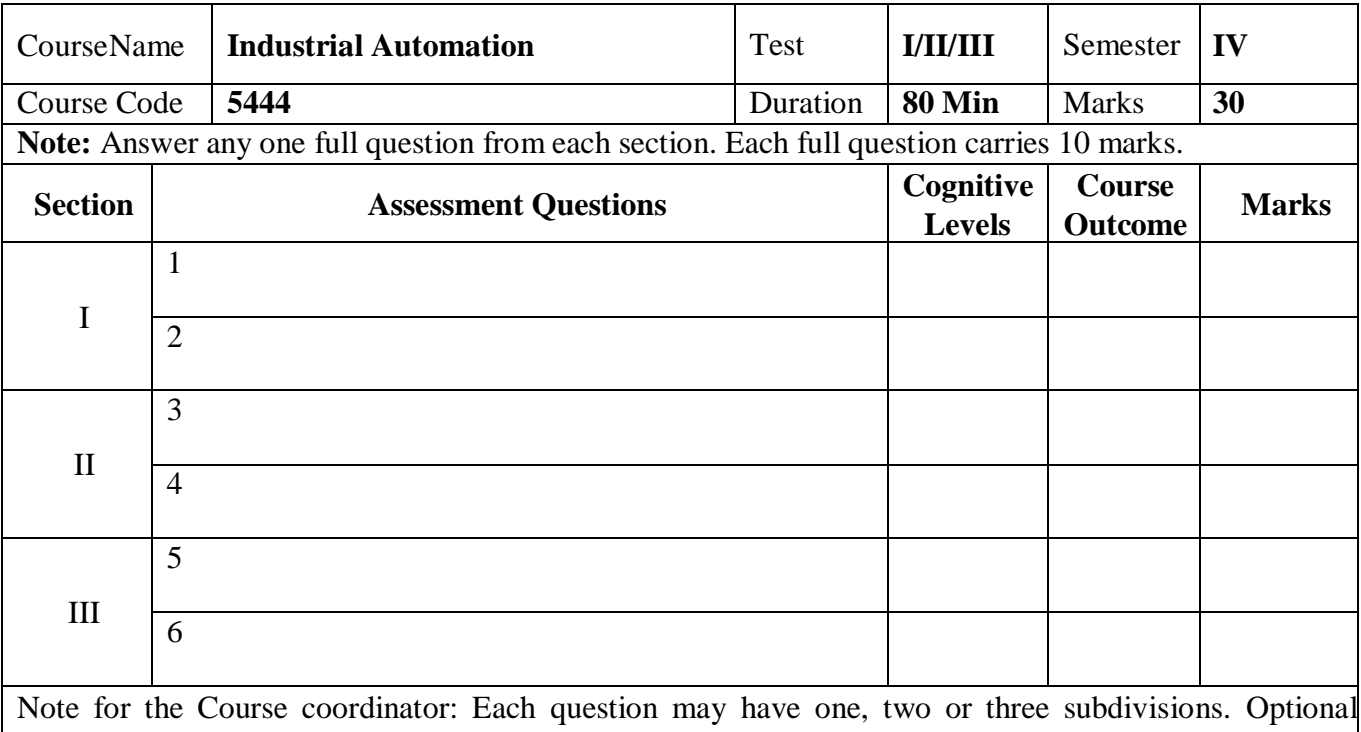

questions in each section carry the same weightage of marks, Cognitive level and course outcomes.

## **6. (a) Format for CIE-4 Skill Test - Practice.**

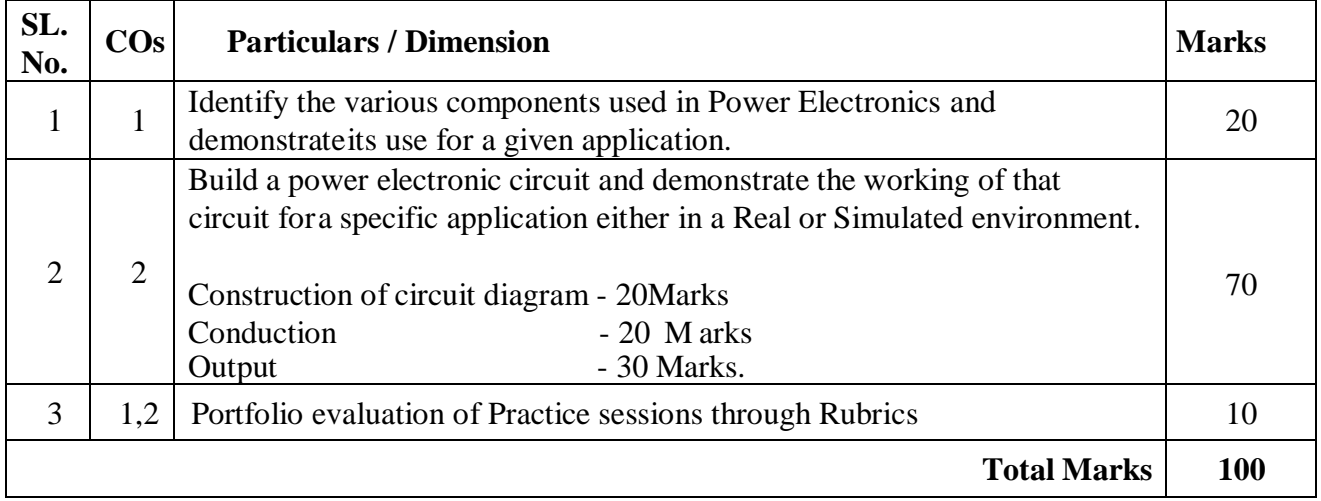

# **6. (b) Format for CIE-5 Skill Test - Practice.**

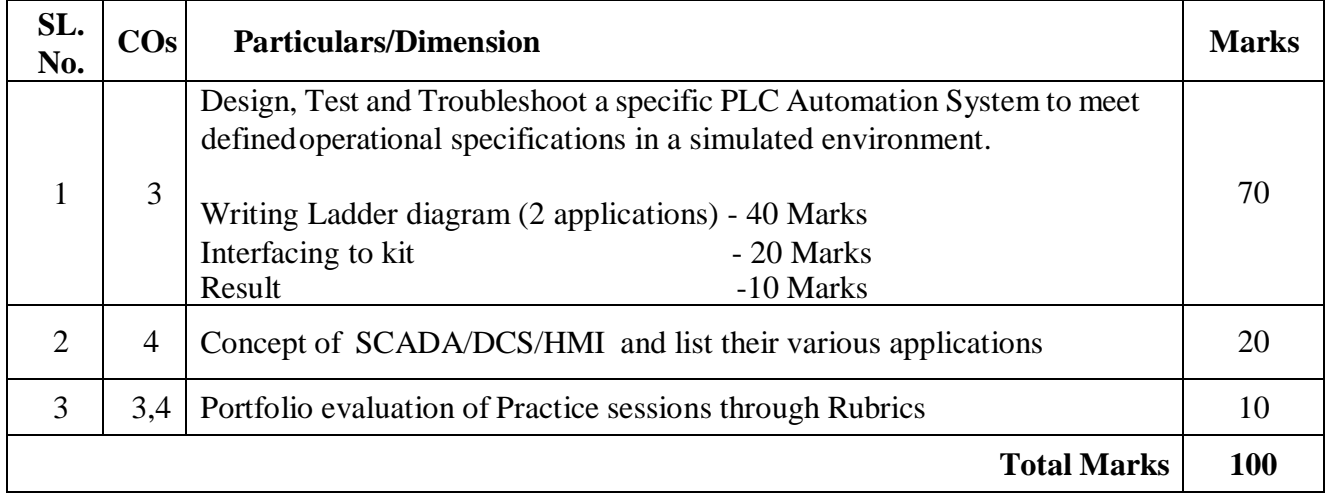

### **7. Rubrics for Assessment of Activity (Qualitative Assessment)**

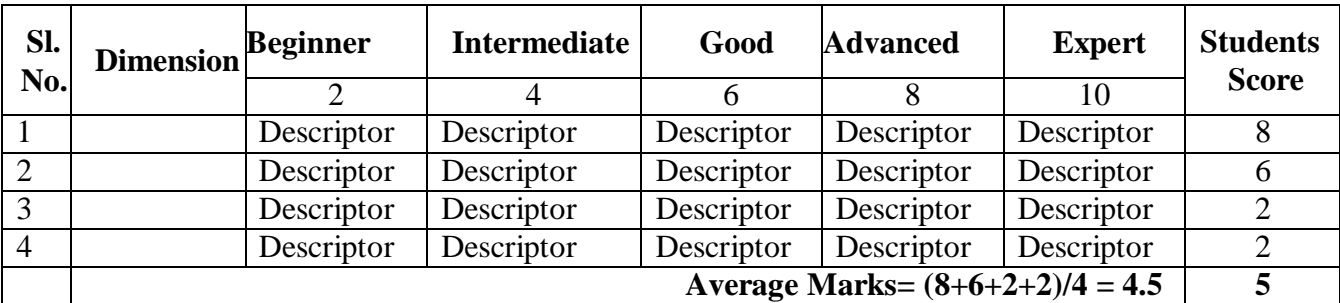

**Note:** Dimension and Descriptor shall be defined by the respective course coordinator as per the activities

# **8. Reference:**

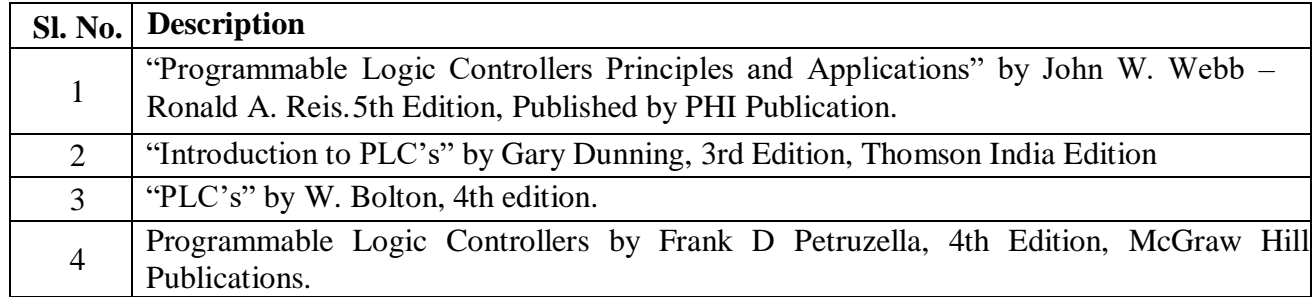

### **9. SEE Scheme of Evaluation**

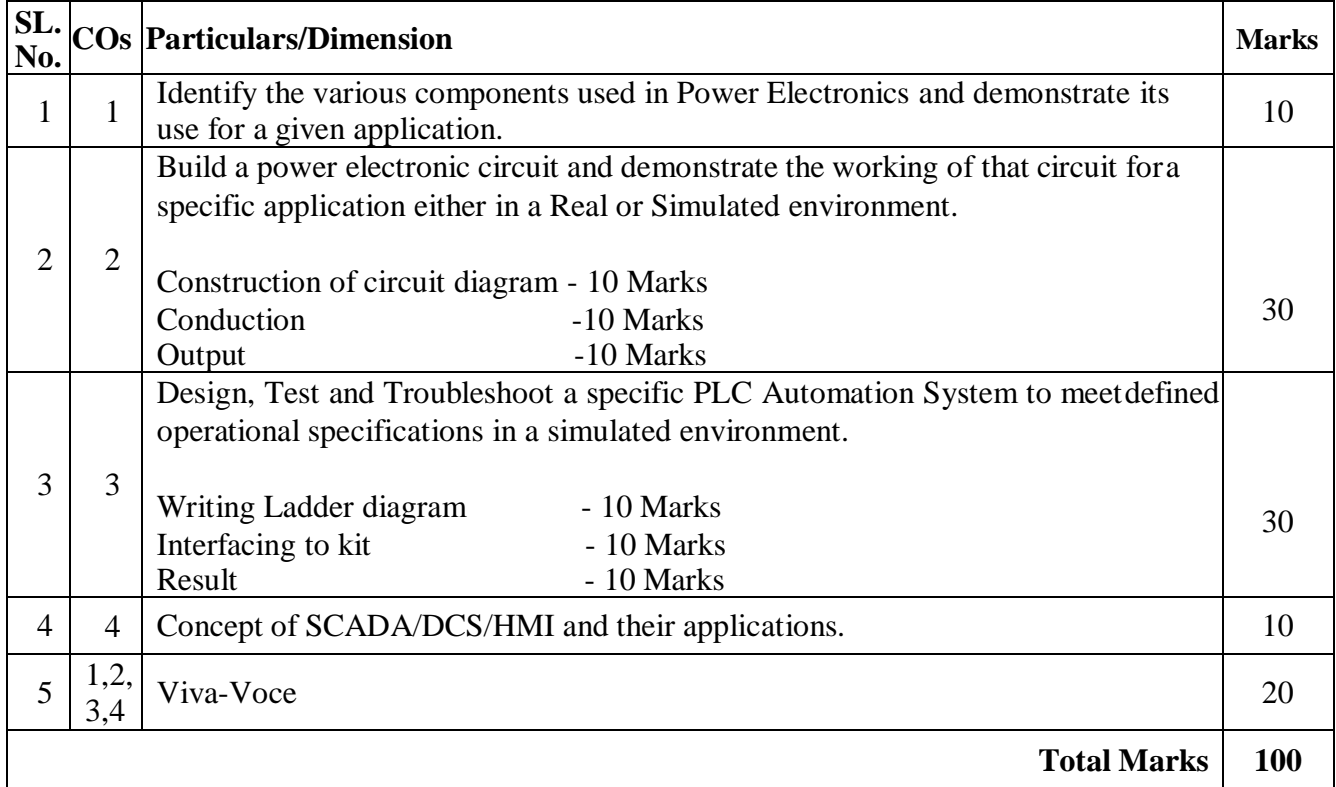

### **10. Equipment list for a batch of 20 students.**

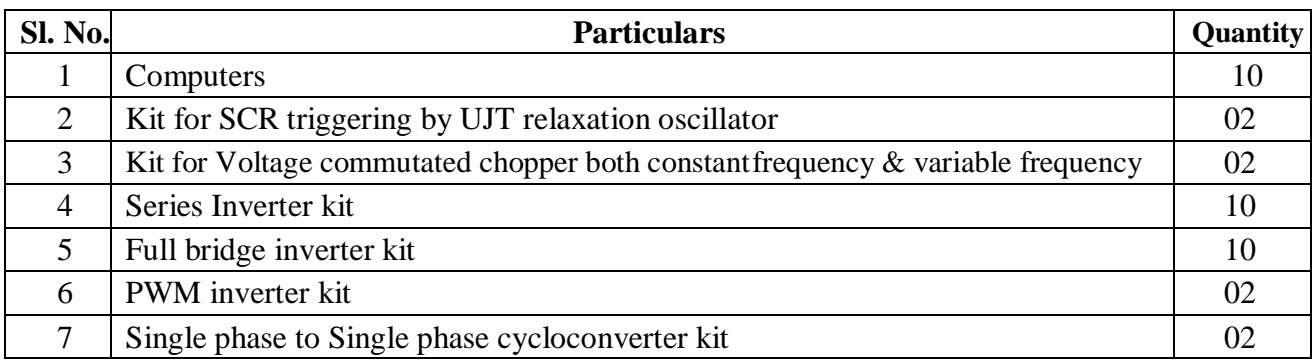

## **Government of Karnataka**

Department of Collegiate and Technical Education

# **JSS Polytechnic for the Differently Abled, Mysuru (AUTONOMOUS)**

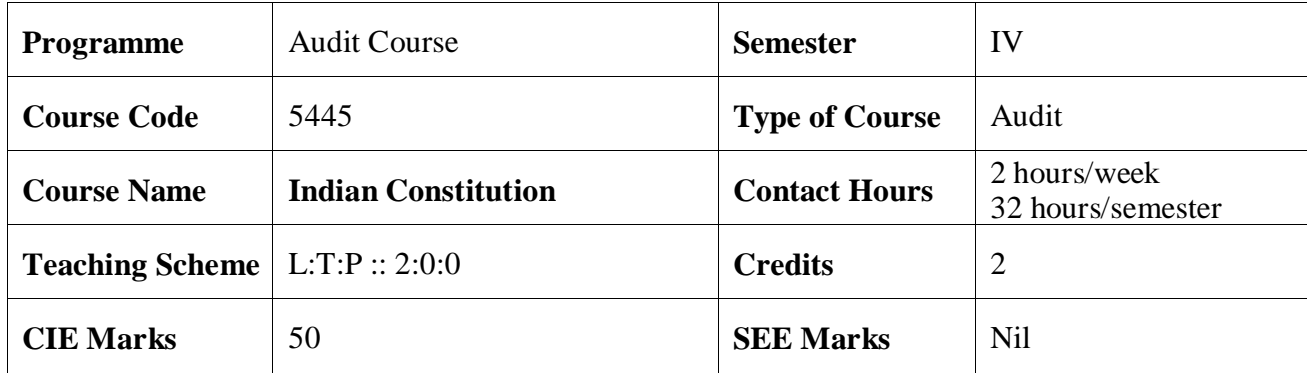

**1.Course Outcomes:** At the end of the Course, the student will be able to:

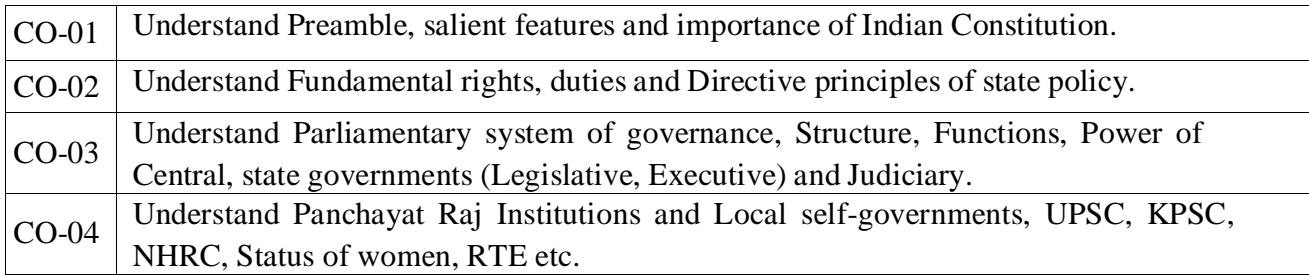

#### **2.Course Content**

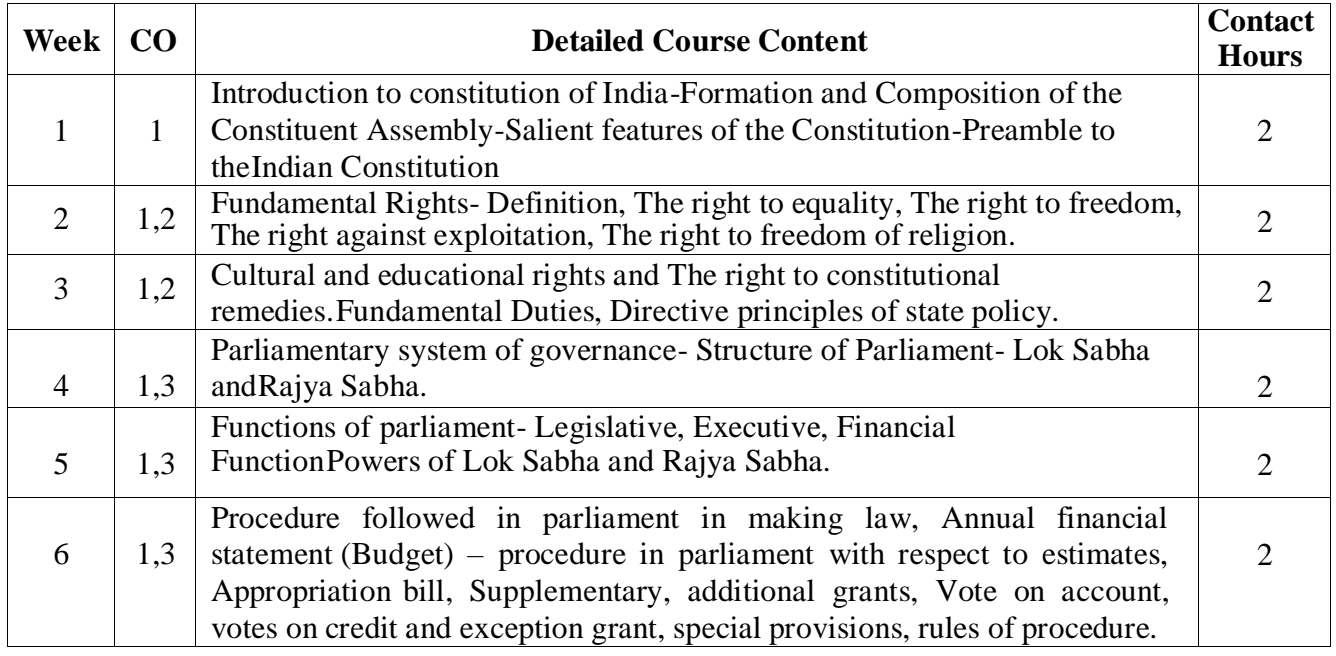

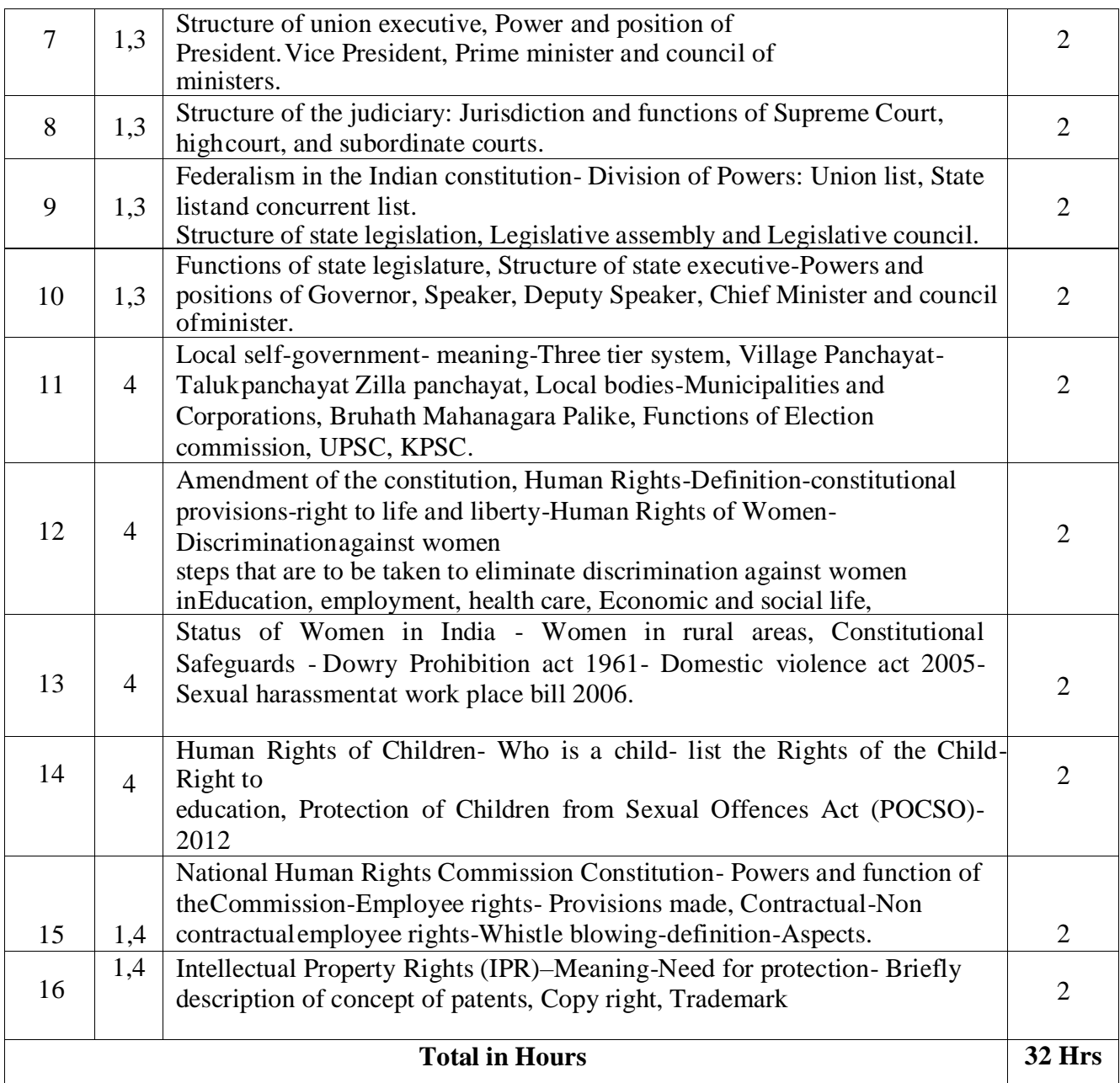

### **REFERENCES**

- a. Introduction to the Constitution of India- Dr. Durga Das Basu
- b. Empowerment of rural women in India-Hemalatha H.M and Rameshwari Varma, Hema Prakashana.

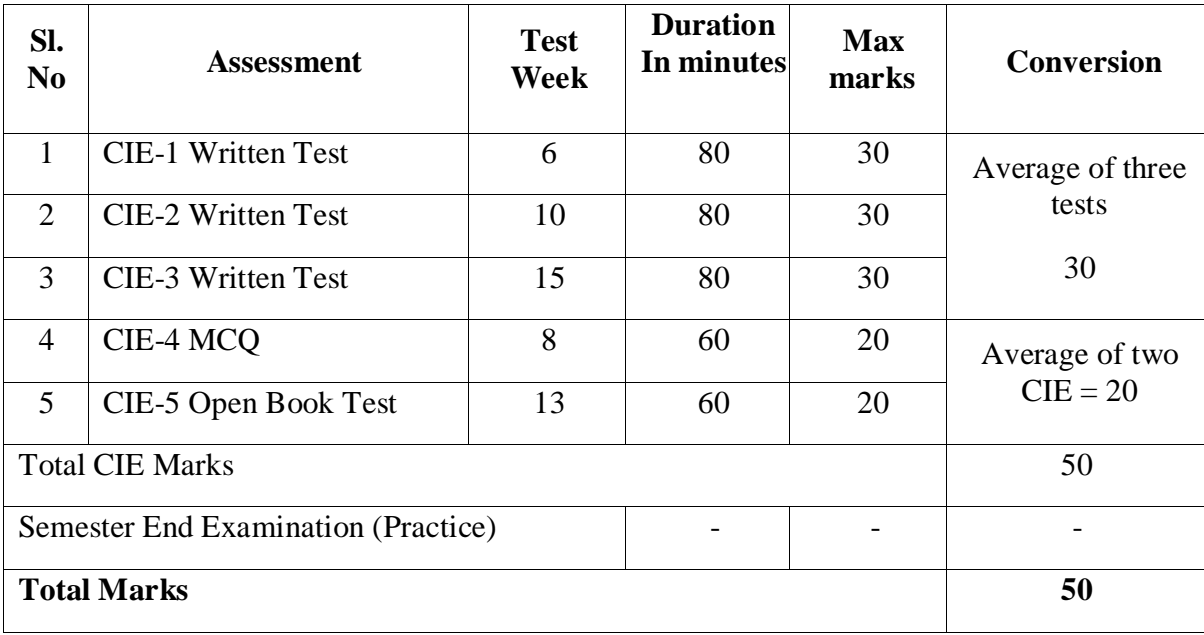

# **3. CIE and SEE Assessment Methodologies**